## **S50; TWO Technical Documentation**

**July 7, 1987** 

This list shows all SSO, TWO user manuals, service manuals, installation notes and related publications actively supported. This list replaces all previous SSO, TWO manual lists.

We try to update and distribute this list regularly. Each new or revised item in the list is indicated by a vertical bar in the left margin. A  $^{\circ}$  to the left of the vertical bar denotes a change in the list due to an error on our part, not a change in the document itself. The "Date(ed)" column lists the publication date(s) currently valid. The "Update" column lists any valid update needed with a manual. An " $\#$ " identifies an update which is shrink-wrapped with the manual. The current edition of the manual is shown in parenthesis to the right of the date code.

## NOTE

In February 1987 8S0, TWO began assembling manuals for customer shipments. They WILL NOT be assembled for internal 8S0, TWO orders via an MRT. Manuals ordered internally (other HP Divisions) with an I/O will be assembled. To show which manuals are assembled for customer shipments there will be an  $"$  after the binder size code. The assembly of manuals will be a "phased" program by product numbers. As manuals become assembled, We will flag them with "|" and add the "\*"" after the size code.

## Valid Dates

. Any publication date other than those shown are not valid. Only the date(s) shown for each part are valid. If you have a manual with a later date than shown on this list please notify Darrell Einfalt so the Valid Dates<br>Any publication date other than those shown are no<br>date(s) shown for each part are valid. If you have<br>later date than shown on this list please notify Dar-<br>list can be corrected.

The\_ "Support" column lists either the writer's initials or division currently supporting the part. The writers' initials are:

> BA Bill Arnold, 3114<br>BB Bart Bobbitt. 2328 BB Bart Bobbitt, 2325<br>BN Bob Niland Bob Niland BS Bill Szmyd, 2060 CE Clarke Echols, 3194 DA Dave Arns, 3882<br>DE Darrell Einfalt, DE Darrell Einfalt, 2061<br>DP Derald Powell, 3999 Derald Powell, 3999 JA John Abegg. 2005 JB John Bowie, 3543<br>JME Jaci Engel, 4159 Jaci Engel, 4159 JW John Woods, 4085 KM Keith Metcalf, 3111 KS Karl Stacey, 3687 MA Mark Archuleta, 2351<br>MF Miriam Flood, 2255 ( MF Miriam Flood, 2255 (Marcom)<br>MM Marc McKenzie, 3488 MM Marc McKenzie, 3488<br>RA Rich Artz, 2036 Rich Artz, 2036 RM Ray Monson, 3371 SB Stu Beatty, 2067<br>TEM Tricia Matsoukas Tricia Matsoukas SH Wendy Milner. 2182 FSD Fort Collins Systems Division BCD Boblingen Computer Divison CVD Corvallis RND Roseville Networks Division

Writers on FSD's documentation SRM system can access this list by looking at:

/STATUS/MLIST.ASC

If you find an error in this list, please call Darrell Einfalt, telnet 1-229-2061.

## **Key to Binder Size Codes**

The following information will help you determine what kind of binding a document has and the part number of the appropriate binder when a spine insert comes with the manual.

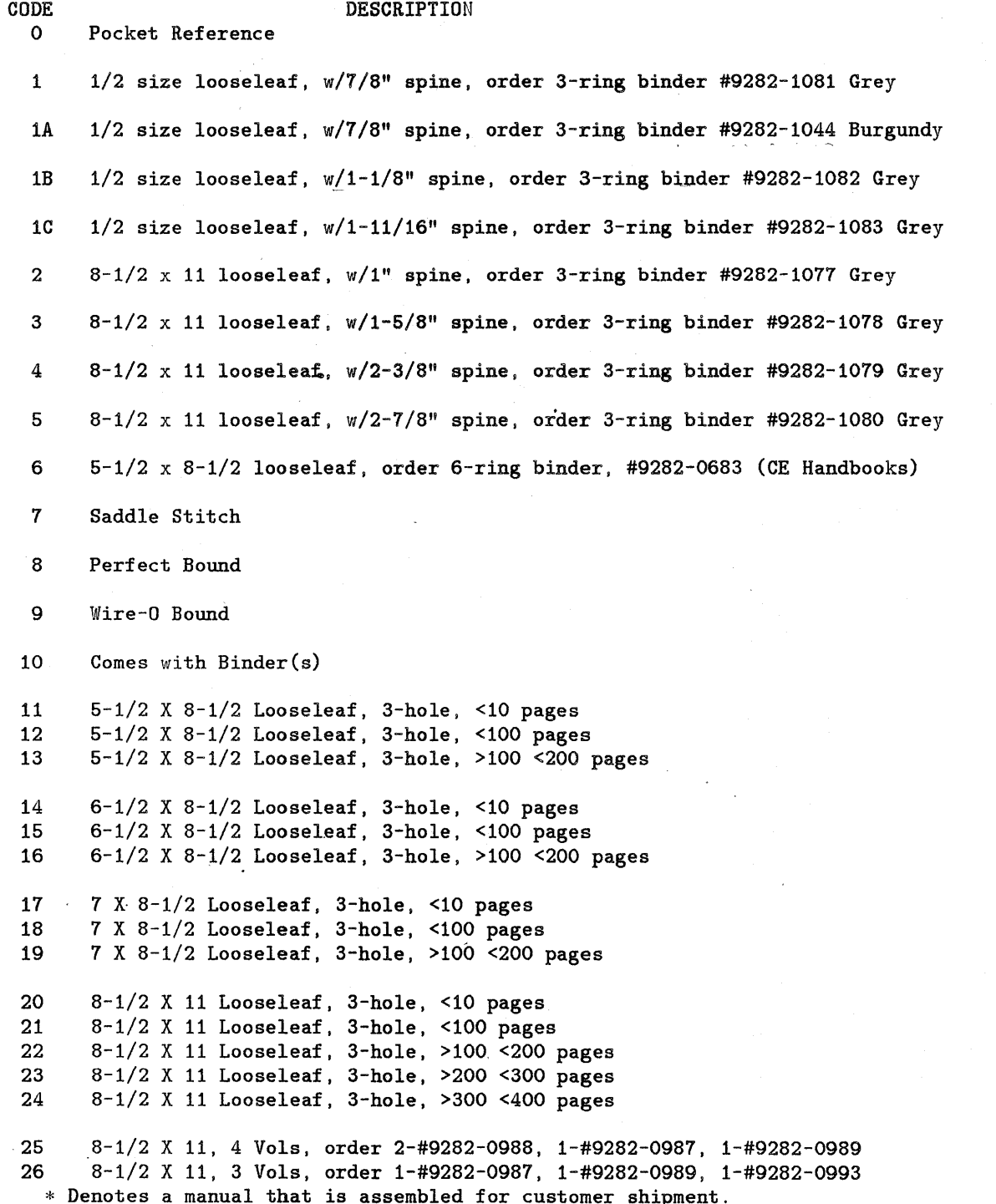

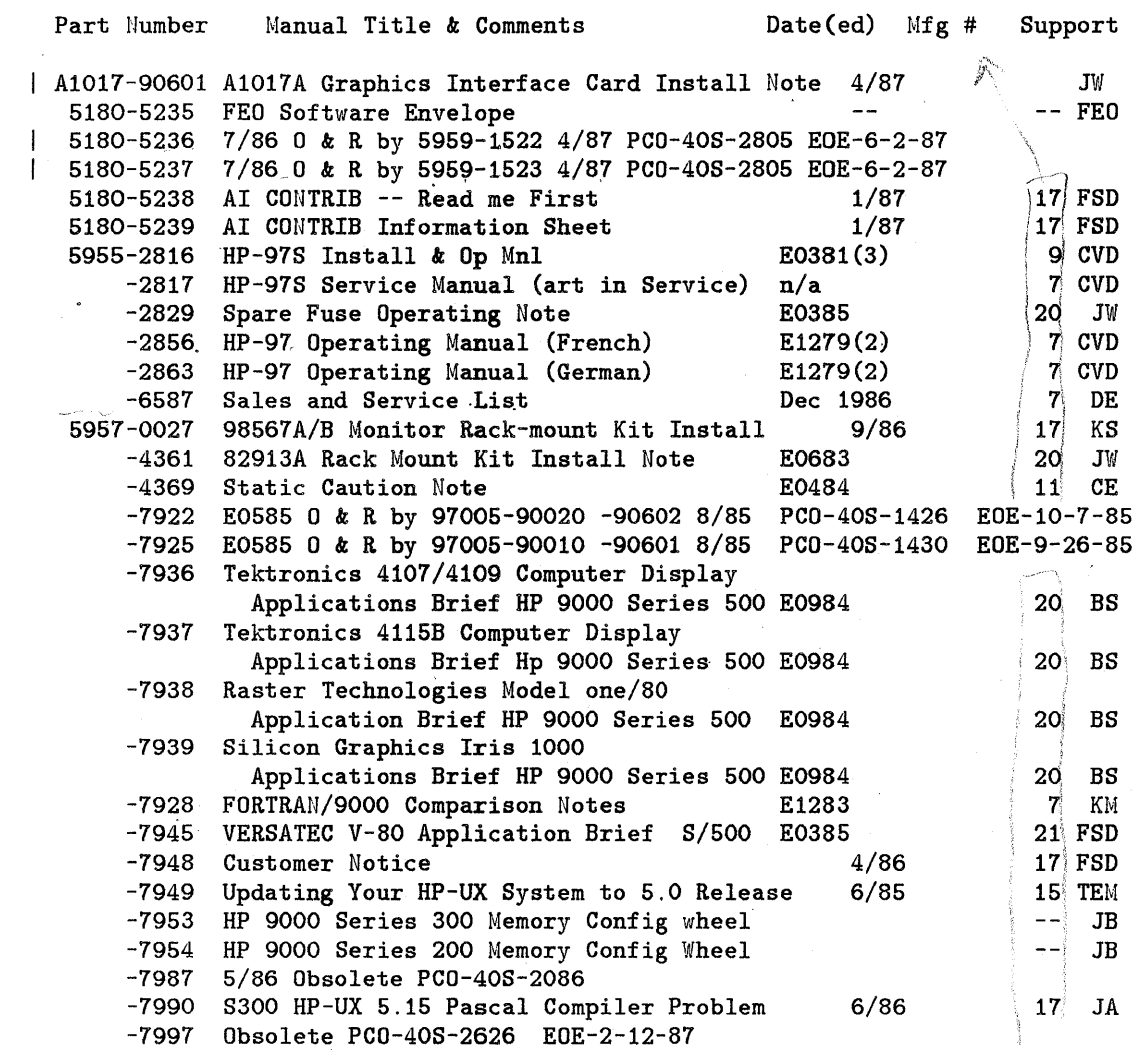

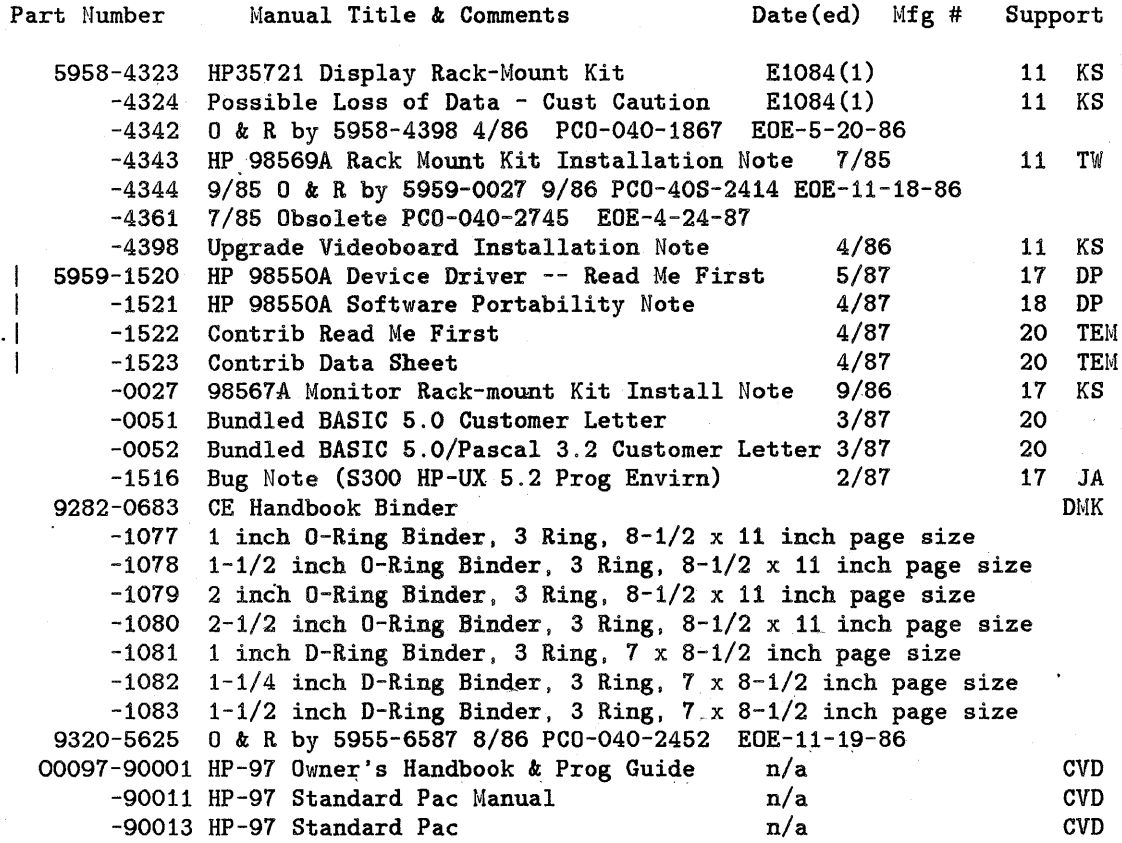

 $\label{eq:2} \begin{split} \mathcal{L}_{\text{max}}(\mathcal{L}_{\text{max}}) = \mathcal{L}_{\text{max}}(\mathcal{L}_{\text{max}}) \,, \end{split}$ 

 $\label{eq:2} \frac{1}{\sqrt{2}}\sum_{i=1}^n\frac{1}{\sqrt{2}}\sum_{i=1}^n\frac{1}{\sqrt{2}}\sum_{i=1}^n\frac{1}{\sqrt{2}}\sum_{i=1}^n\frac{1}{\sqrt{2}}\sum_{i=1}^n\frac{1}{\sqrt{2}}\sum_{i=1}^n\frac{1}{\sqrt{2}}\sum_{i=1}^n\frac{1}{\sqrt{2}}\sum_{i=1}^n\frac{1}{\sqrt{2}}\sum_{i=1}^n\frac{1}{\sqrt{2}}\sum_{i=1}^n\frac{1}{\sqrt{2}}\sum_{i=1}^n\frac{1$ 

 $\sim$   $\sim$ 

 $\mathcal{F}_{\text{max}}$ 

6

 $\sim$ 

 $\mathbf{v}$ 

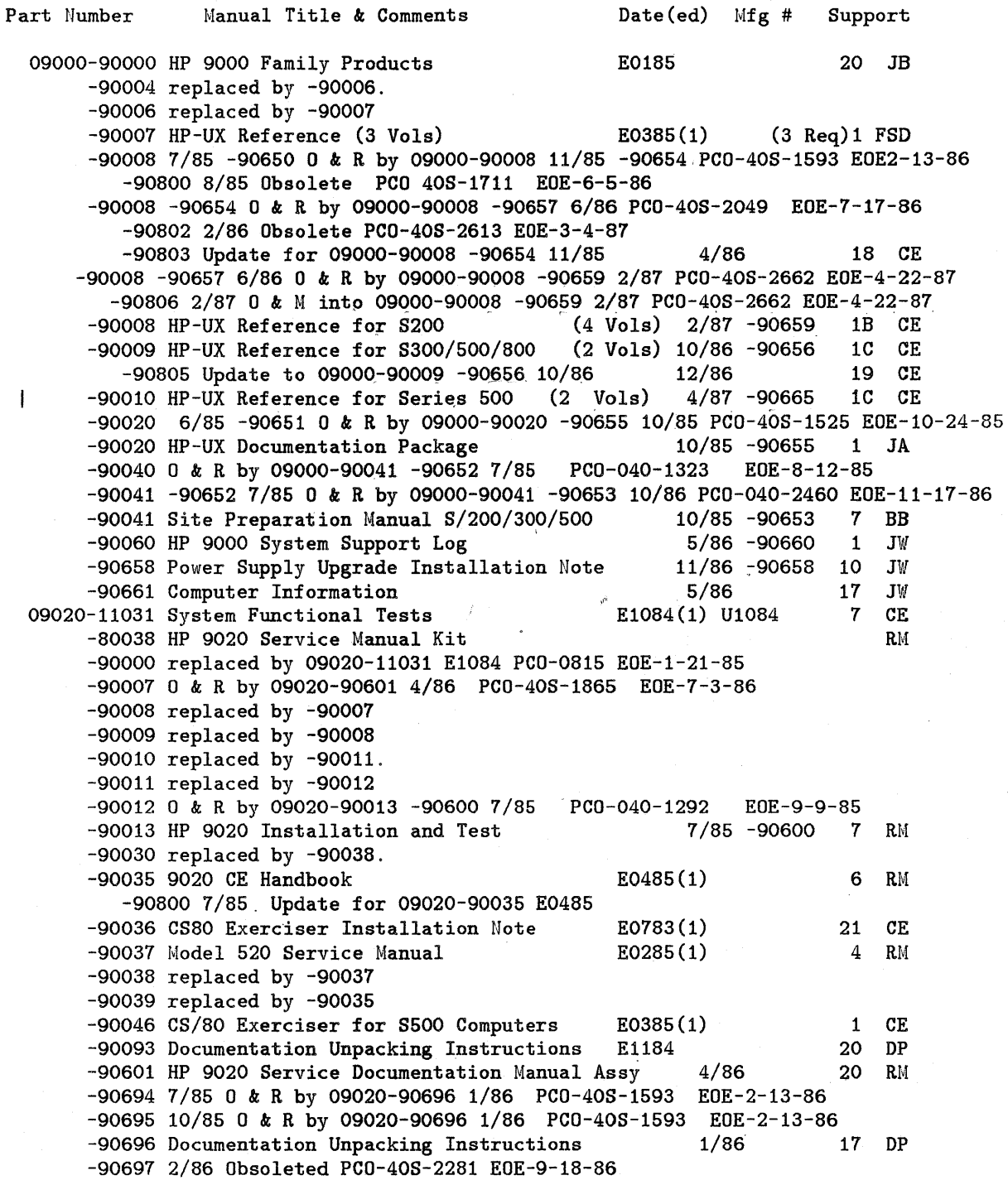

 $\mathcal{L}^{\text{max}}_{\text{max}}$ 

 $\overline{\mathbf{b}}$ 

7

 $\mathcal{E}_{\mathcal{A}}$ 

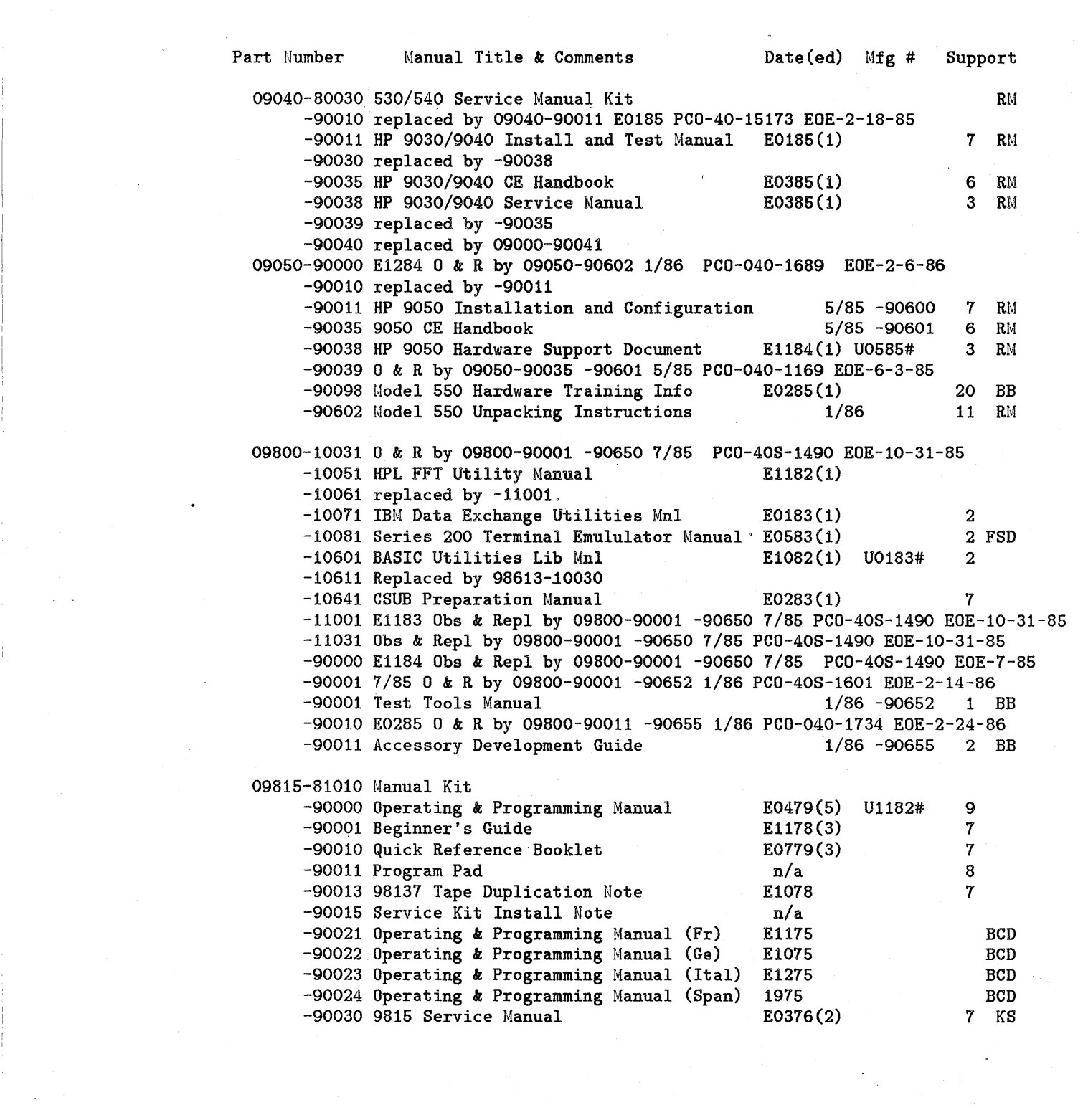

8

 $\label{eq:2.1} \frac{1}{\sqrt{2}}\int_{\mathbb{R}^3} \frac{1}{\sqrt{2}}\left(\frac{1}{\sqrt{2}}\right)^2\left(\frac{1}{\sqrt{2}}\right)^2\left(\frac{1}{\sqrt{2}}\right)^2\left(\frac{1}{\sqrt{2}}\right)^2\left(\frac{1}{\sqrt{2}}\right)^2.$ 

 $\frac{1}{2}$ 

 $\label{eq:2.1} \begin{split} \mathcal{L}_{\text{max}}(\mathbf{r}) &= \mathcal{L}_{\text{max}}(\mathbf{r}) \mathcal{L}_{\text{max}}(\mathbf{r}) \mathcal{L}_{\text{max}}(\mathbf{r}) \mathcal{L}_{\text{max}}(\mathbf{r}) \mathcal{L}_{\text{max}}(\mathbf{r}) \mathcal{L}_{\text{max}}(\mathbf{r}) \mathcal{L}_{\text{max}}(\mathbf{r}) \mathcal{L}_{\text{max}}(\mathbf{r}) \mathcal{L}_{\text{max}}(\mathbf{r}) \mathcal{L}_{\text{max}}(\mathbf{r}) \mathcal{L}_{\text{max}}(\mathbf{r}) \$ 

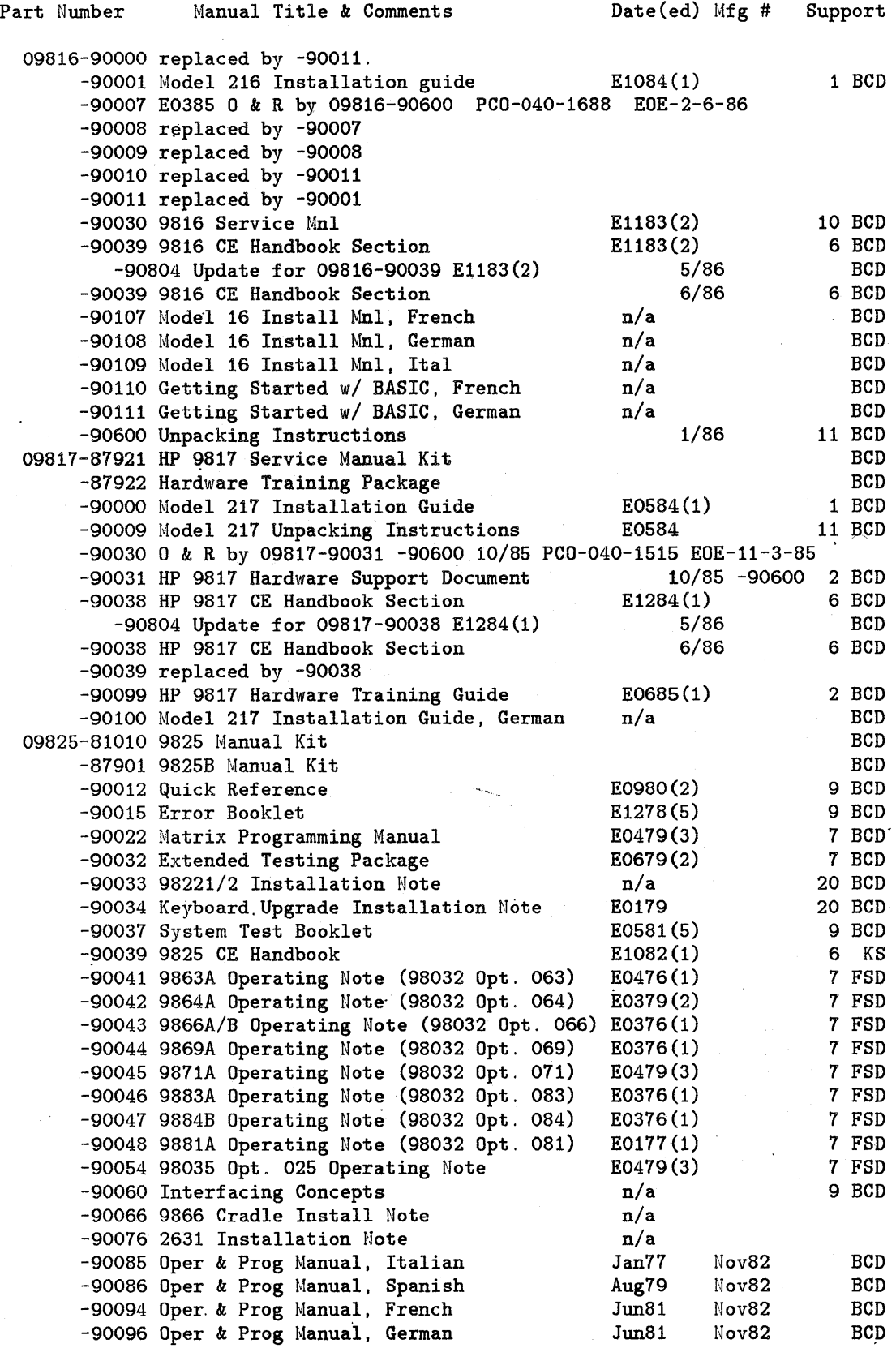

 $\label{eq:2.1} \frac{1}{\sqrt{2}}\sum_{i=1}^n\frac{1}{\sqrt{2}}\left(\frac{1}{\sqrt{2}}\sum_{i=1}^n\frac{1}{\sqrt{2}}\right)^2\frac{1}{\sqrt{2}}\left(\frac{1}{\sqrt{2}}\sum_{i=1}^n\frac{1}{\sqrt{2}}\right)^2.$ 

 $\mathcal{L}_{\text{max}}$  and  $\mathcal{L}_{\text{max}}$ 

 $\sim$ 

 $\ddot{\phantom{a}}$ 

9

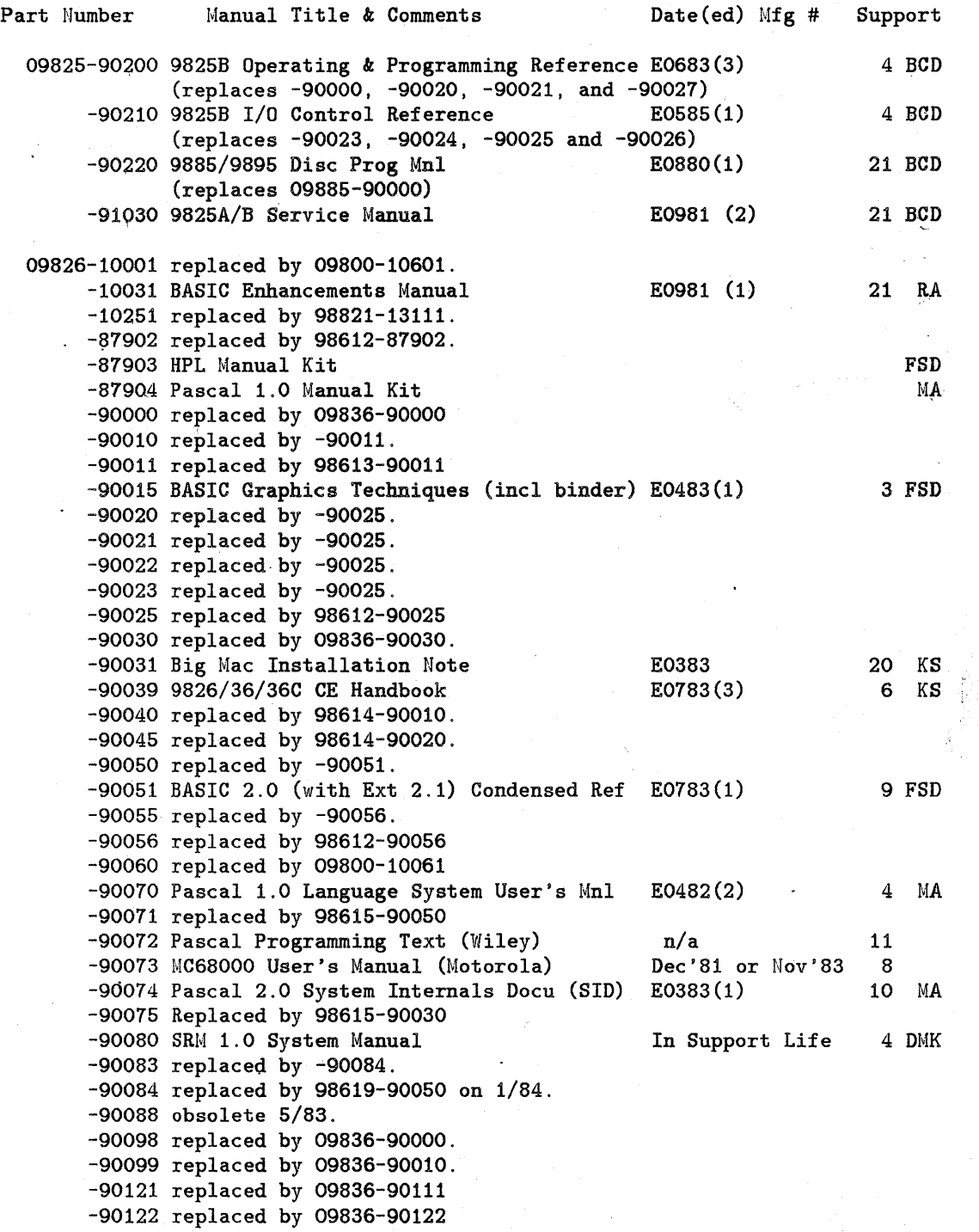

 $\bar{\beta}$ 

 $\overline{a}$ 

 $\epsilon$ 

 $\ddot{\phantom{a}}$ 

 $\sim 10$ 

 $\sim$ 

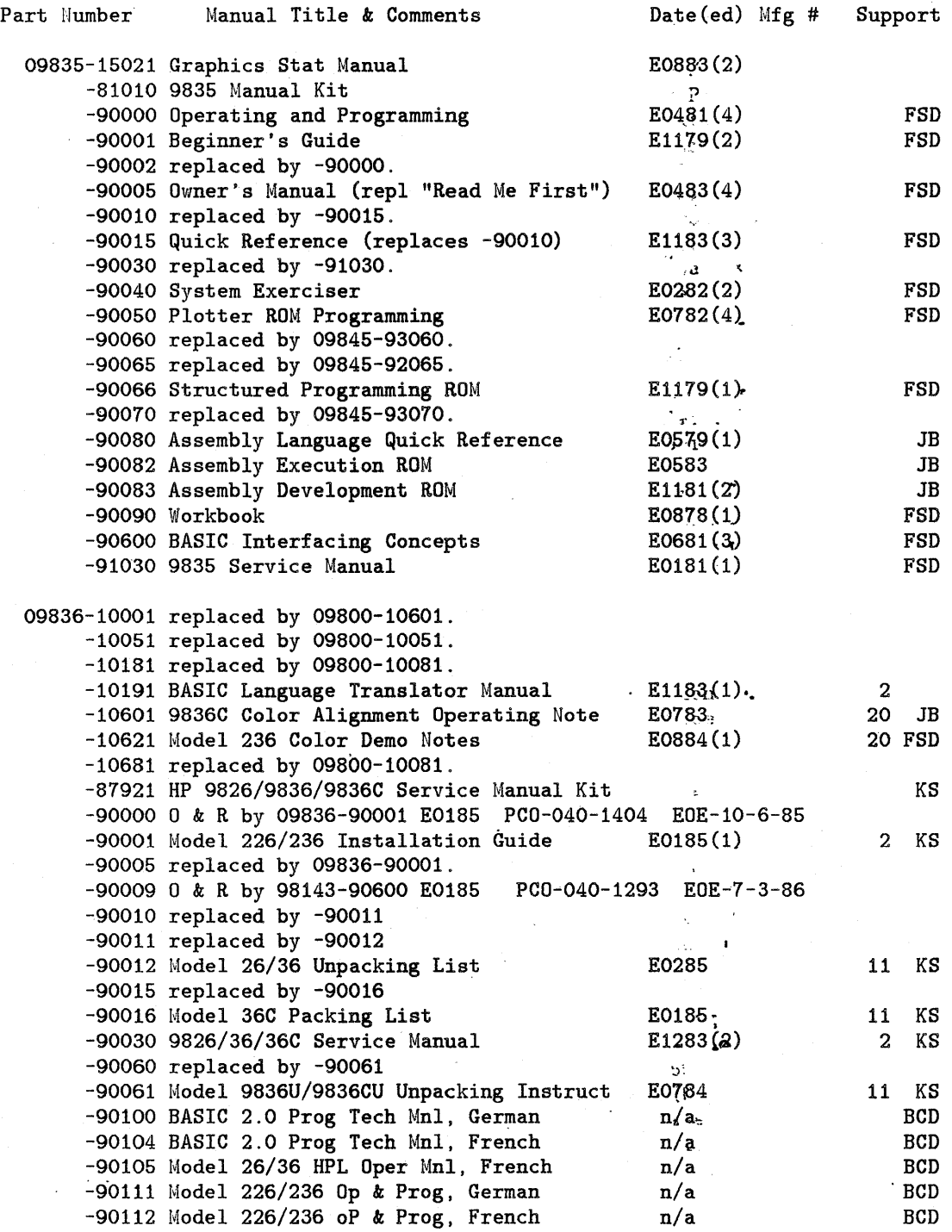

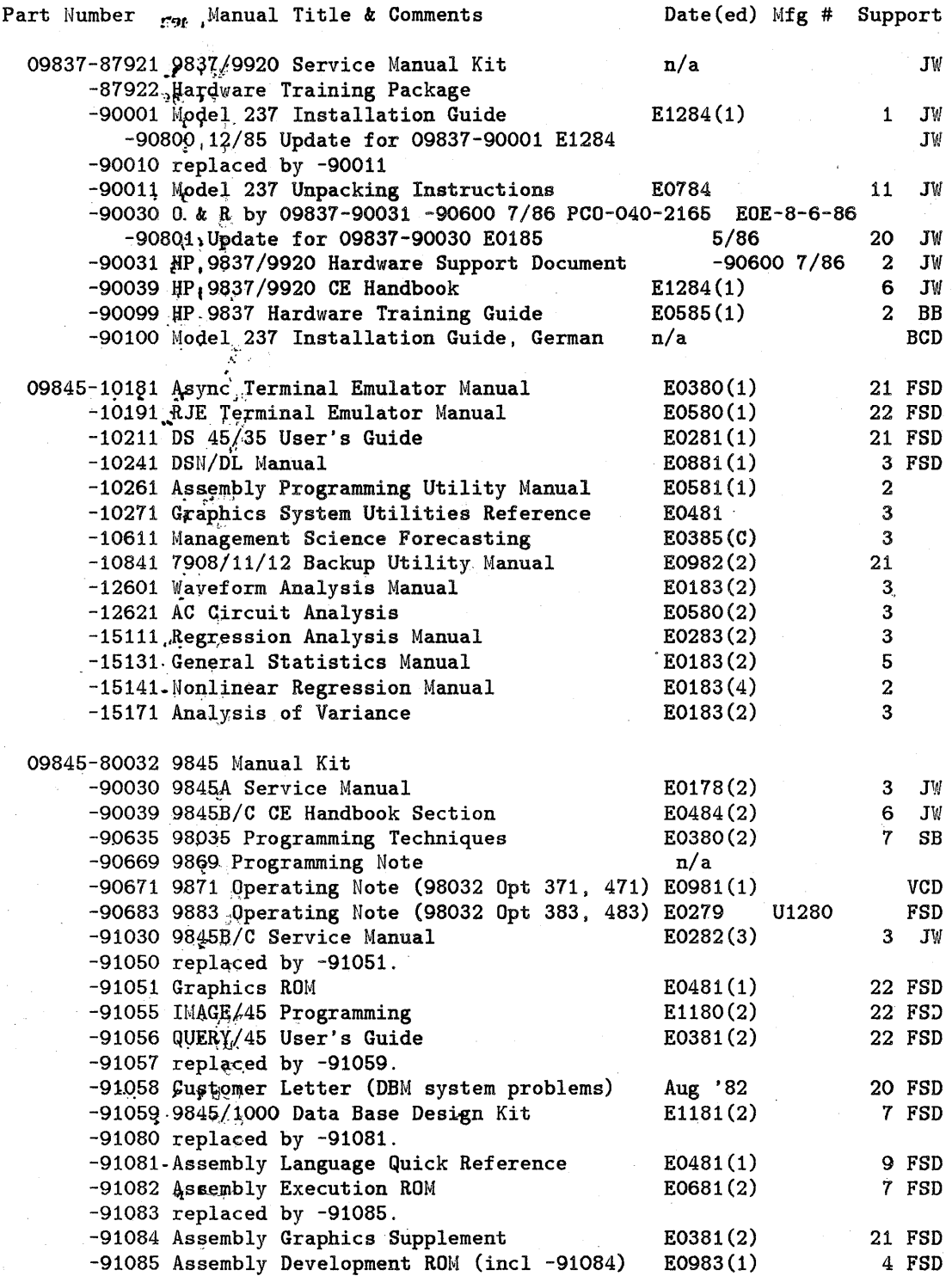

 $\frac{1}{2}$ 

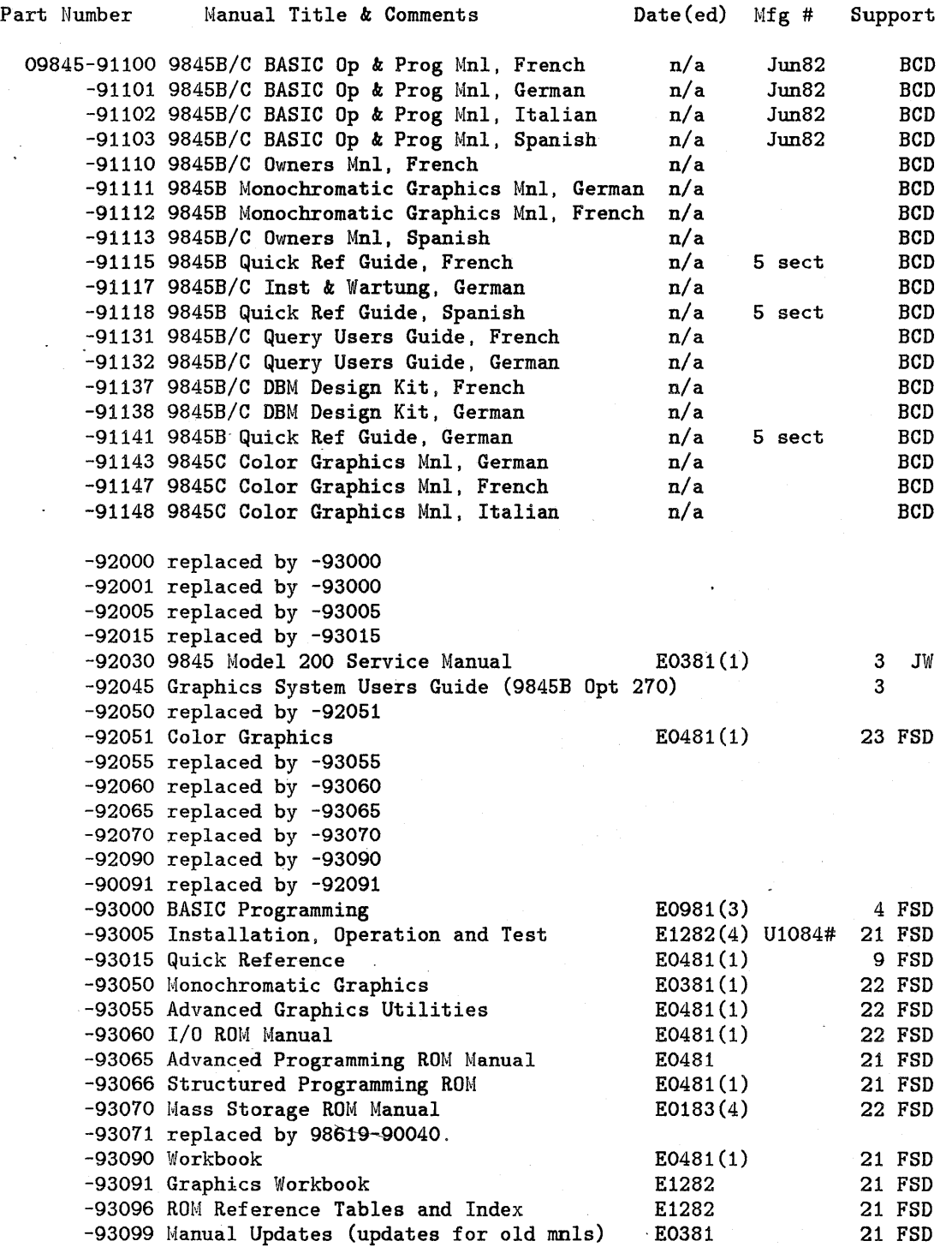

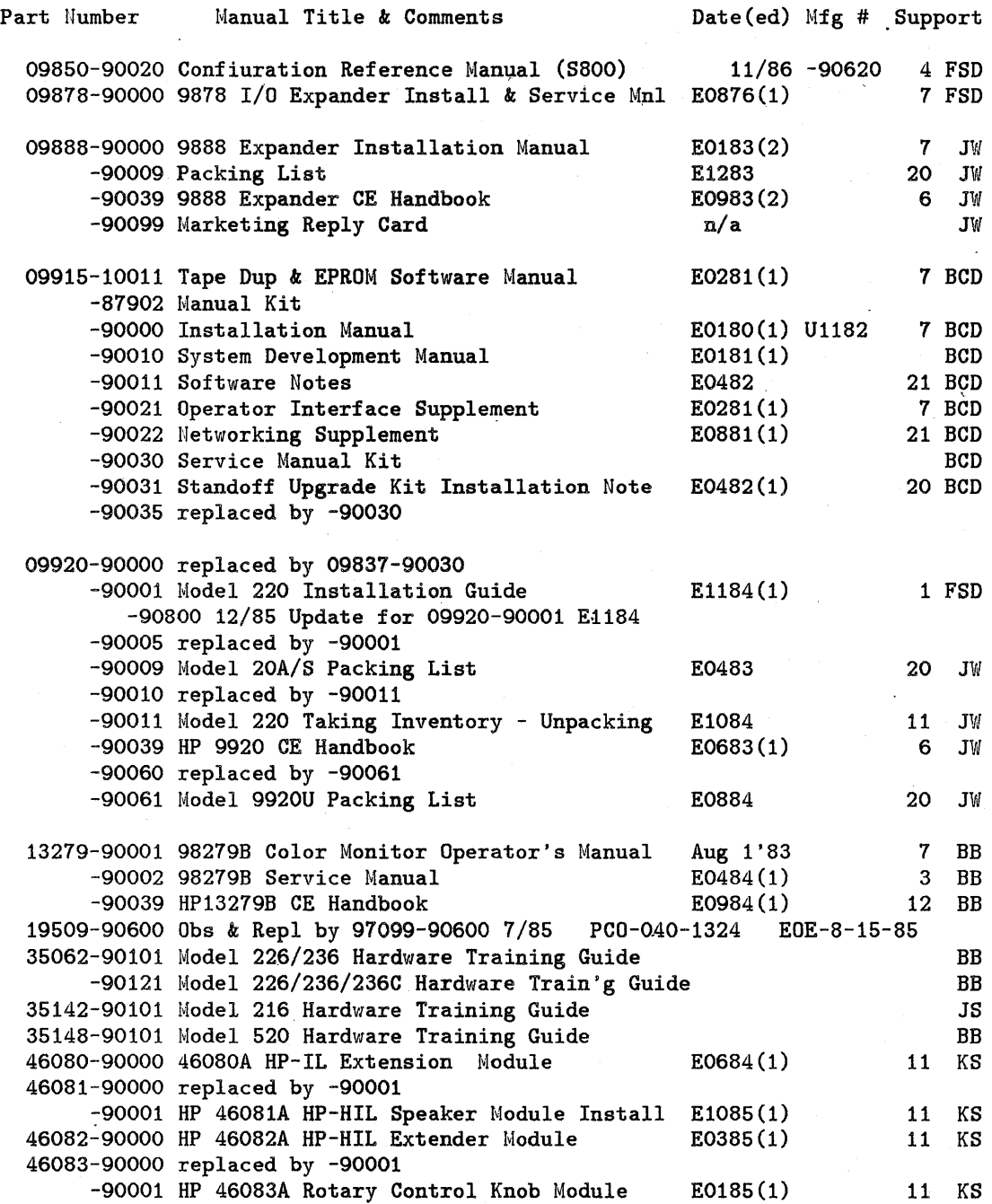

 $\label{eq:2.1} \frac{1}{\sqrt{2}}\sum_{i=1}^n\frac{1}{\sqrt{2}}\sum_{j=1}^n\frac{1}{\sqrt{2}}\sum_{j=1}^n\frac{1}{\sqrt{2}}\sum_{j=1}^n\frac{1}{\sqrt{2}}\sum_{j=1}^n\frac{1}{\sqrt{2}}\sum_{j=1}^n\frac{1}{\sqrt{2}}\sum_{j=1}^n\frac{1}{\sqrt{2}}\sum_{j=1}^n\frac{1}{\sqrt{2}}\sum_{j=1}^n\frac{1}{\sqrt{2}}\sum_{j=1}^n\frac{1}{\sqrt{2}}\sum_{j=1}^n\frac$ 

 $\mathcal{L}_{\mathcal{A}}$ 

 $\label{eq:2} \frac{1}{2} \int_{\mathbb{R}^3} \frac{1}{\sqrt{2}} \, \frac{1}{\sqrt{2}} \, \frac$ 

 $\ddot{\phantom{0}}$ 

 $\hat{\mathcal{A}}$ 

 $\hat{\mathcal{L}}$ 

14

 $\ddot{\phantom{a}}$ 

 $\int$ 

 $\cdot$ 

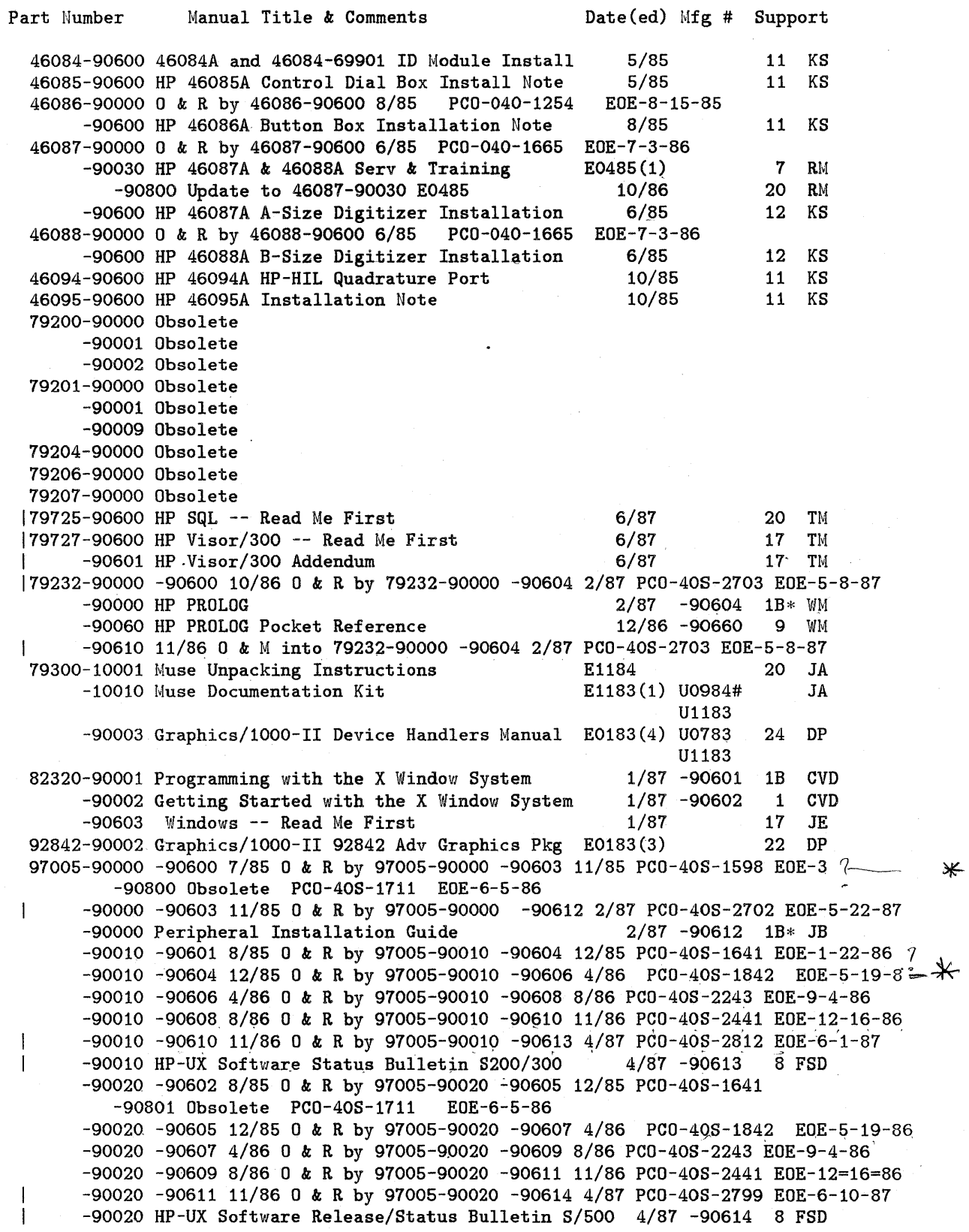

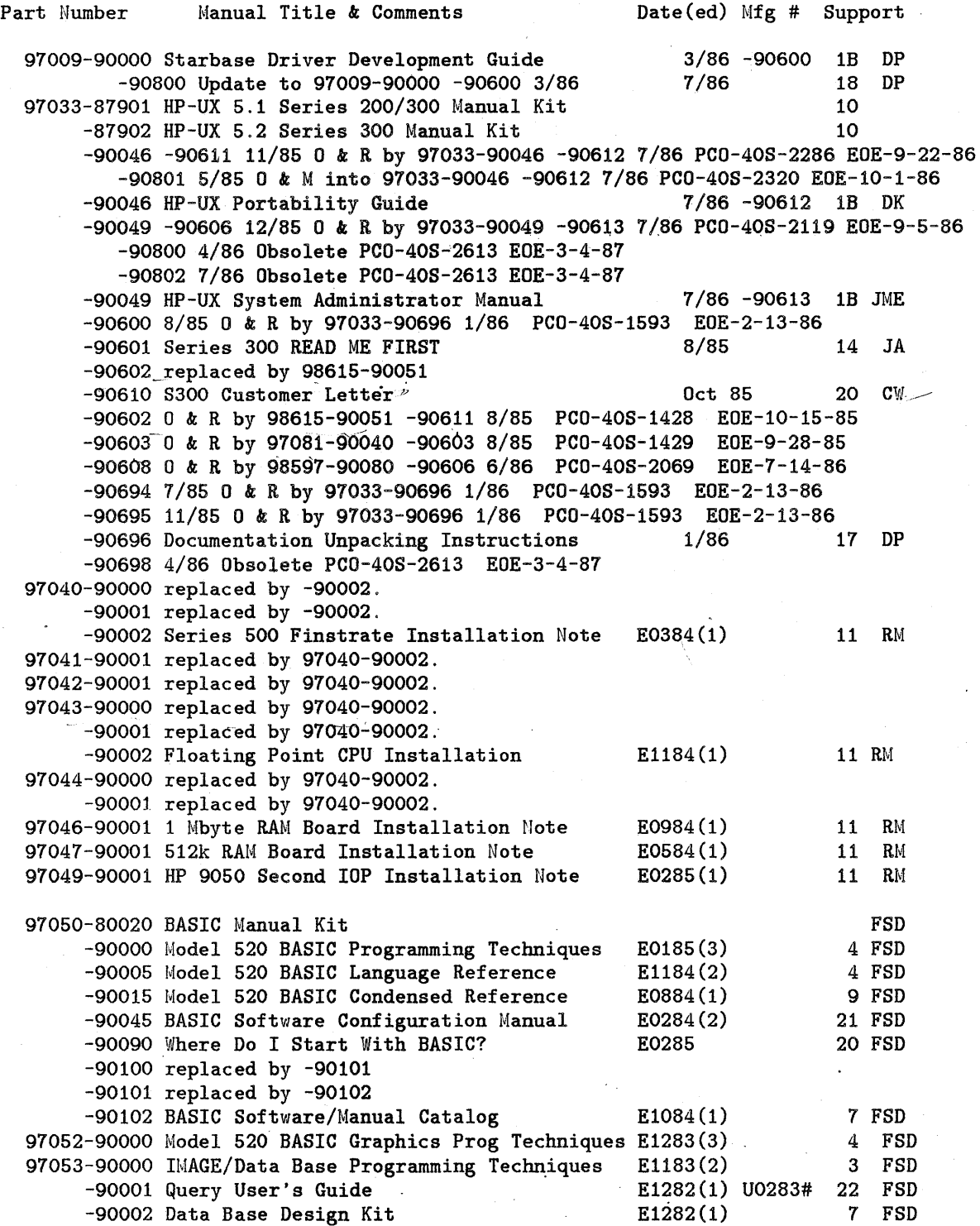

 $\ddot{\phantom{0}}$ 

 $\ddot{\phantom{0}}$ 

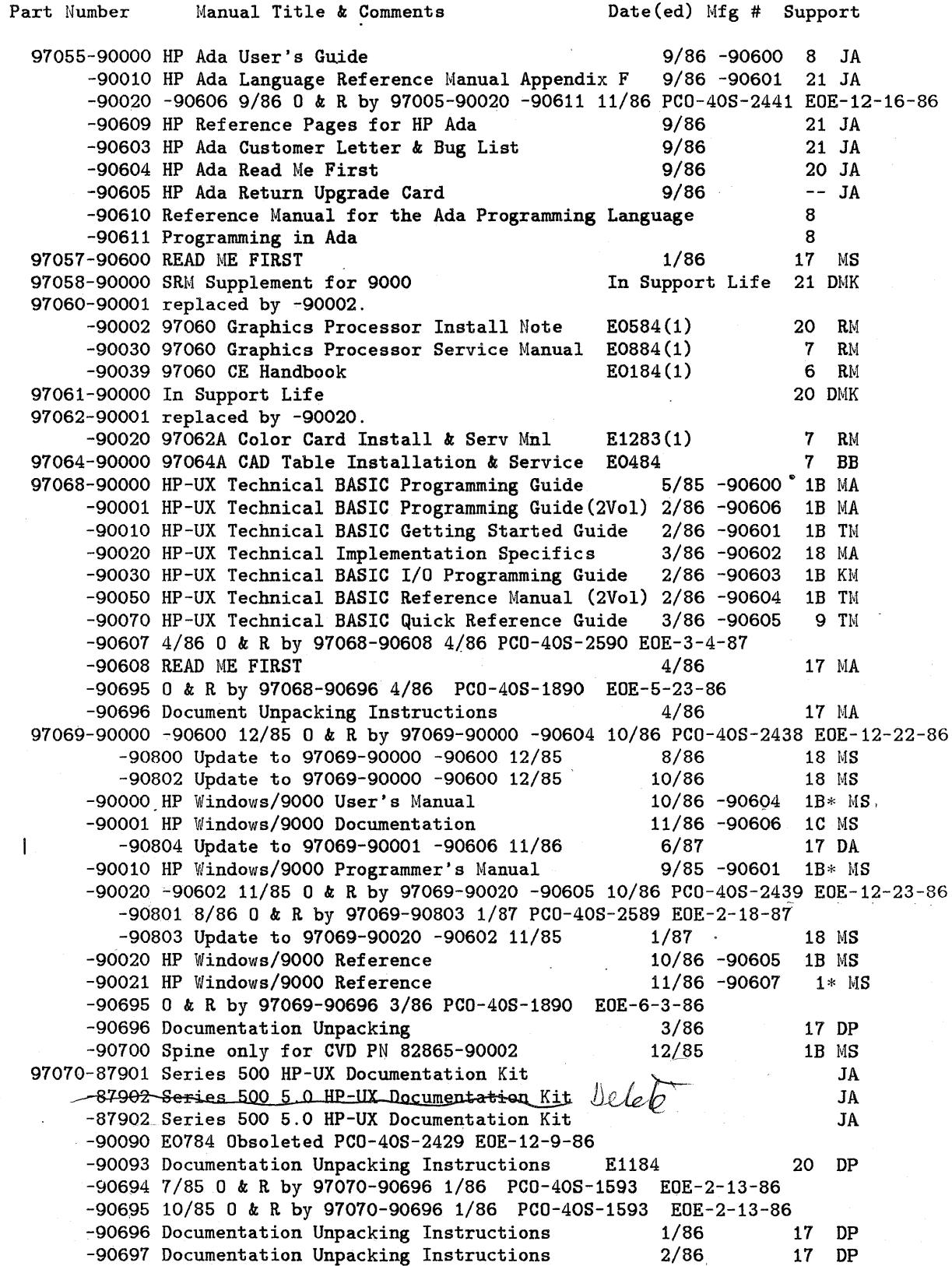

 $\mathcal{A}^{\prime}$ 

 $\hat{\mathcal{A}}$ 

 $\ddot{\phantom{a}}$ 

 $\cdot$ 

 $\bullet$ 

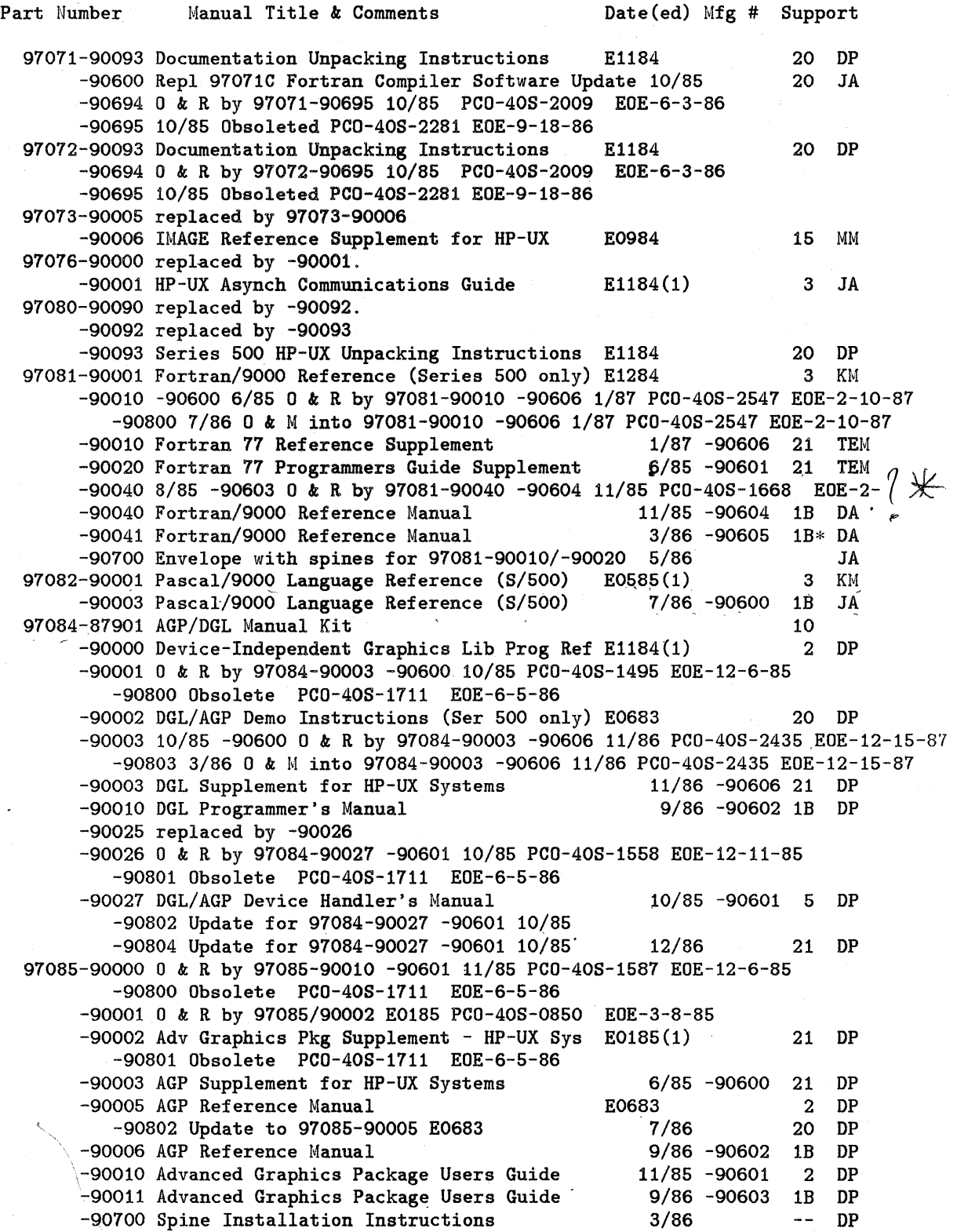

 $\ddot{\phantom{0}}$ 

 $\bar{\lambda}$ 

Part Number Manual Title & Comments Date(ed) Mfg # Support 97086-90002 FORTRAN Applications Migration Package DSD 97089-87902 0 & R by 97089-87904 PCO-40S-1840 EOE-4-7-86 -87904 HP-UX Concepts and Tutorials Manual Kit 10 -90000 0 & R by 98597-90610 PCO-40S-2053 EOE-8-5-86 -90001 replaced by 98680-90025. -90002 replaced by -90003. -90003 replaced by -90004 -90004 HP-UX Concepts and Tutorials **E0784(1)** 25 DP<br>-90020 HP-UX Concepts and Tutorials Vol 1 4/85 -90600 1 DP  $-90020$  HP-UX Concepts and Tutorials Vol 1  $4/85$  -90600 1 -90021 -90613 12/85 0 & R by 97089-90022 -90622 8/86 PCO-40S-2359 EOE-10-27-86  $-90022$  Text Editors and Processors HP-UX C & T  $-8/86$  -90622 1B DK  $-90030$  HP-UX Concepts and Tutorials Vol 2  $4/85$  -90601 1 DP -90030 HP-UX Concepts and Tutorials Vol 2 -90031 -90614 12/85 0 & R by 97089-90032 -90632 8/86 PCO-40S-2309 EOE-12-15-86<br>-90032 Text Formatters HP-UX C & T 8/86 -90632 1B DK  $-90032$  Text Formatters HP-UX C & T -90039 Series 500 HP-UX CE Handbook 4/85 -90607 6 CE<br>-90040 HP-UX Concepts and Tutorials Vol 3 4/85 -90602 1 DP  $-90040$  HP-UX Concepts and Tutorials Vol 3  $4/85$  -90602 1 DP -90041 -90615 1/86 0 & R by 97089-90042 -90642 8/86 PCO-40S-2309 EOE-12-15-86 -90806 7/86 0 & Minto 97089-90042 -90642 8/86 PCO-40S-2613 EOE-12-15-86  $-90042$  Programming Environment HP-UX C & T 8/86 -90642 1B DK -90045 replaced by -90047. -90046 obsoleted -90047 replaced by -90048 -90048 Series 500 System Administrator Manual E0784(1) 2 MM -90049 HP-UX System Administration Manual  $4/85$  -90608 1 DP  $-90050$  HP-UX Concepts and Tutorials Vol 4  $4/85$  -90603 1 DP -90051 -90616 12/85 0 & R by 97089-90052 -90652 9/86 PCO-40S-2309 EOE-12-15-86  $-90052$  Device I/O and User Interfacing HP-UX C & T  $9/86$  -90652 1B JE -90809 Update to 97089-90052 -90652 9/86 12/86 19 CE  $-90059$  HP-UX System Administrator Manual S500  $7/86$  -90623 1B JME  $-90059$  HP-UX System Administrator Manual S500  $4/87$  -90629 1B JME  $-90060$  HP-UX Concepts and Tutorials Vol 5  $4/85$  -90604 1 DP -90061 -90617 12/85 0 & R by 97089-90062 -90662 9/86 PCO-40S-2488 EOE-12-9-86 -90807 7/86 0 & R by 97089-90627 11/86 PCO-40S-2613 EOE-3-4-87 -90062 -90662 9/86 0 & R by 97089-90062 -90663 4/87 PCO-40S-2802 EOE-6-2-87  $-90810$  12/86 0 & M into 97089-90062 -90663 4/87 PCO-40S-2802 EOE-6-2-87  $-90062$  Shells and Misc Tools HP-UX C & T  $4/87$  -90663 1B CE -90070 4/85 -90605 Repl by 97089-90070 -90612 9/85 PCO-40S-1458 EOE-l0-22-85 -90070 -90612 9/85 0 & R by 98592-90071 -90608 6/86 PCO-40S-2120 EOE-9-3/86 -90081 -90619 11/85 0 & R by 97089-90081 -90626 11/86 PCO-40S-2436 EOE-12-23-86 -90805 0 & Minto 97089-90081 -90626 11/86 PCO-40S-2436 EOE-12-23-86 -90081 Facilities for S 200/300/500 HP-UX C & T 11/86 -90626 1B JME -90085 Using HP-HIL Devices with HP-UX 8/85 -90610 1 KM -90093 Documentation Unpacking Instructions E1184 20 DP -90620 5.05 Software Update 10 1/86 1/86 17 TEM -90621 5/86 Obsoleted PCO-40S-2281 EOE-9-18-86 -90625 HP-UX 5.1 READ ME FIRST 8/86 17 JA  $-90627$  Shells and Mics Tools HP-UX C & T 11/86 18 JE  $\overline{1}$  $-90628$  HP-UX 5.2  $-$  Read Me First 6/87 17 TEM -90694 7/85 0 & R by 97089-90696 1/86 PCO-40S-1593 EOE-2-13-86 -90695 10/85 0 & R by 97089-90696 1/86 PC0-40S-1593 EOE-2-13-86 -90696 Documentation Unpacking Instructions 1/86 17 DP -90697 2/86 Obsoleted PCO-40S-2281 EOE-9-18-86 -90700 Envelope with spines for Concepts & Tutorials 11/86 CE 97090-90001 97090A Thermal Printer Upgrade Note '83 20 RM 97093-90001 E0583 0 & R by 97093-90600 4/86 PCO-040-2097 EOE-7-21-86 -90600 97093A Field Upgrade Kit Installation 4/86 17 BB

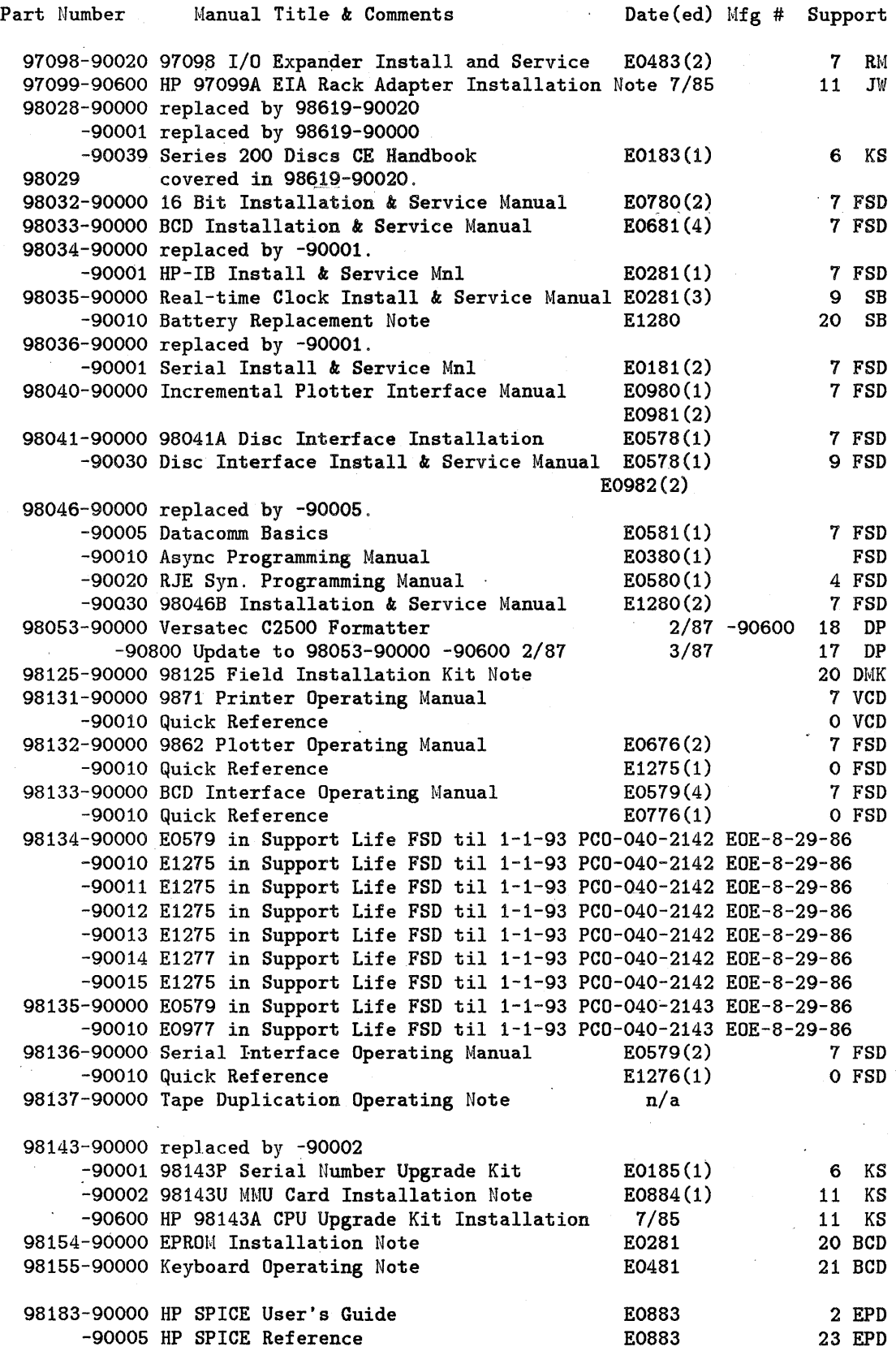

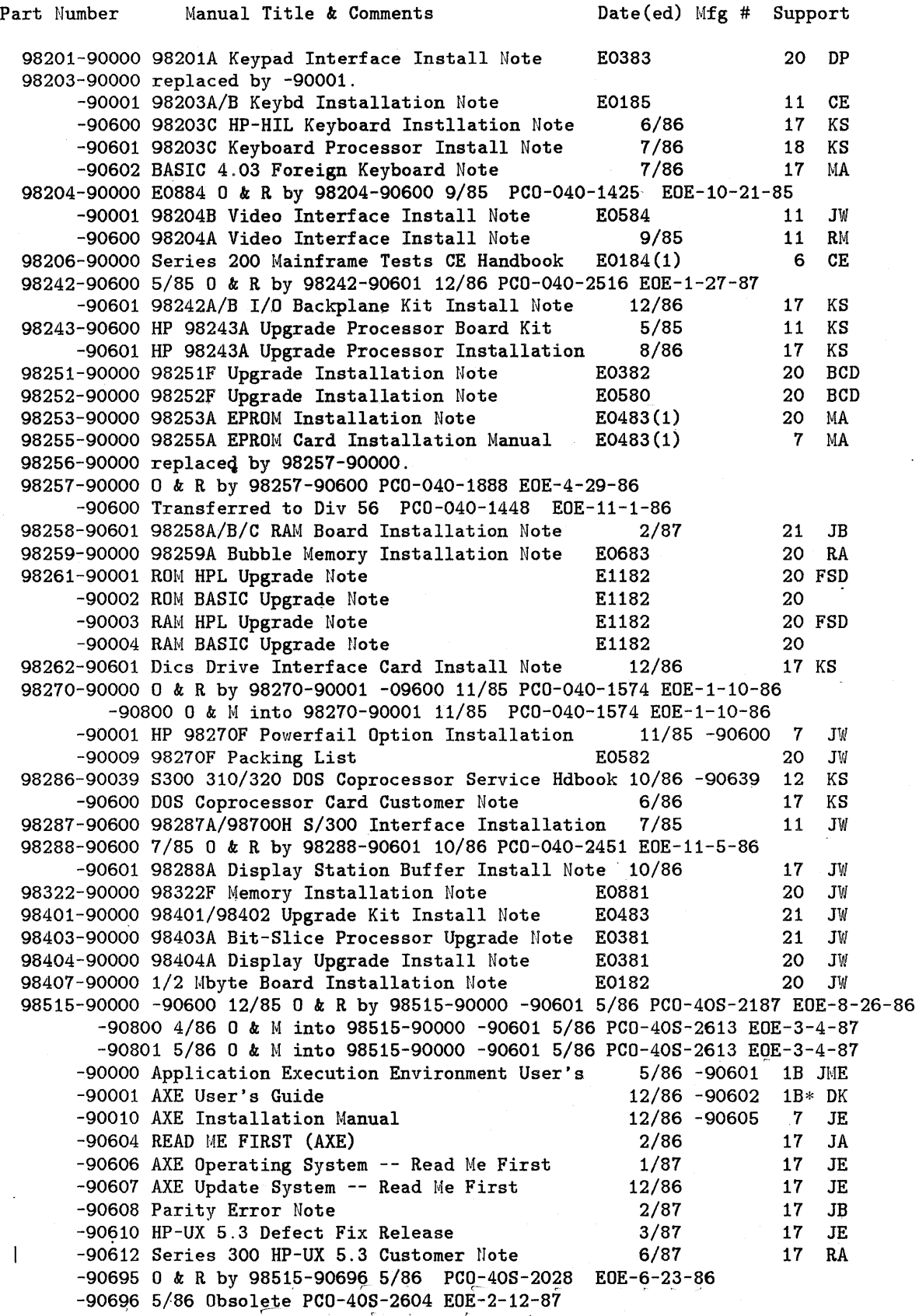

 $\ddot{\phantom{0}}$ 

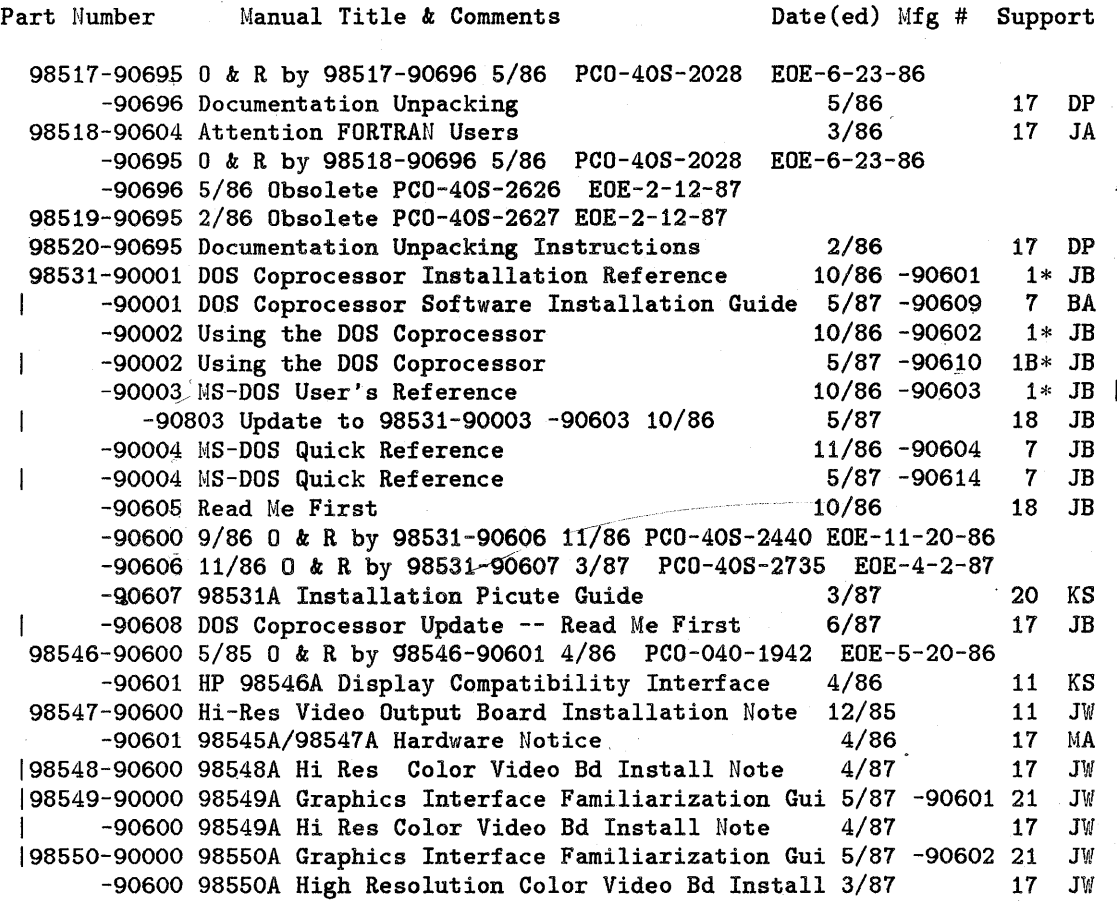

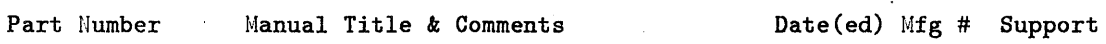

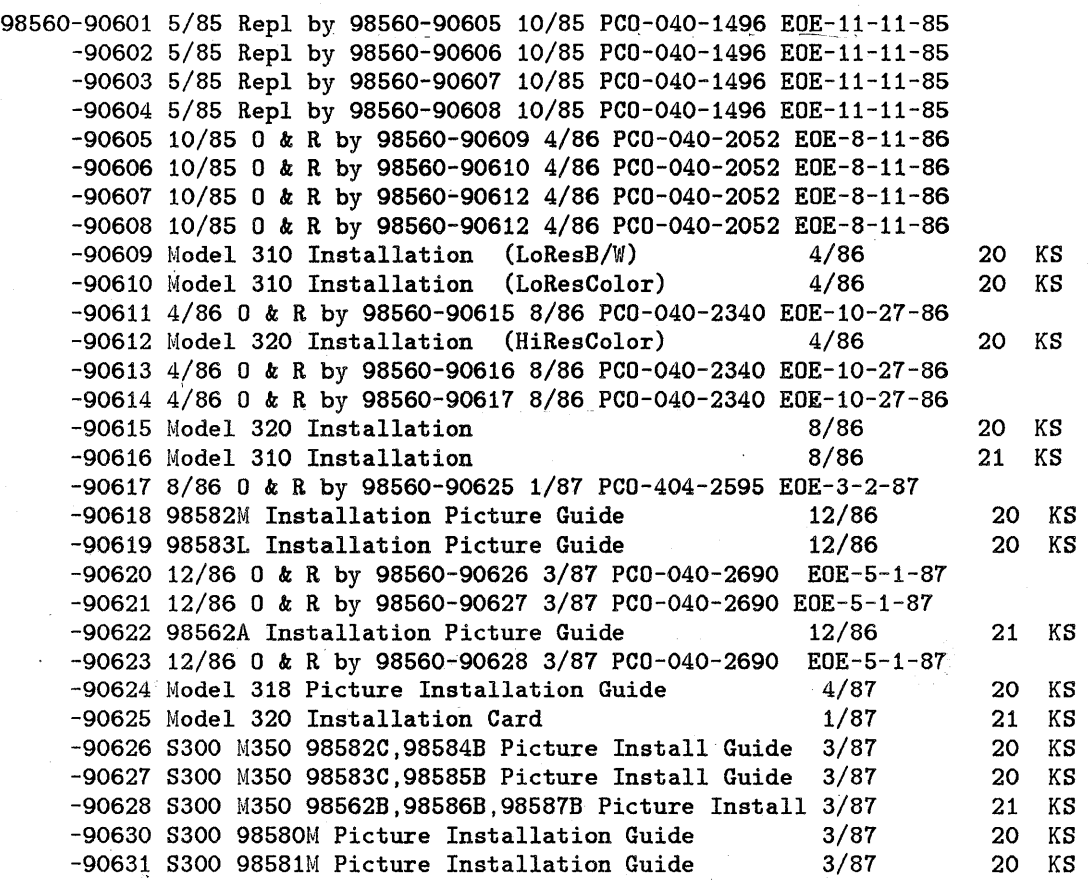

Part Number Manual Title *k* Comments Date(ed) Mfg # Support 98561-87922 Series 300 Training Kit Available from CPC only -90000 5/85 -90600 0 *k* R by 986g)1-90000 -90606 6/86 PCO 040-1941 EOE-6-9-86  $-90000$  5/86 -90605 0 k R by 98561-90000 -90612 12/86 PCO-040-2269 EOE-1-28-87<br>-90000 Models 310/320 Installation Reference 12/86 -90612 1 KS  $-90000$  Models 310/320 Installation Reference  $12/86$  -90612 1 KS<br> $-90020$  Configuration Reference Manual  $8/85$  -90604 4\* BN  $-90020$  Configuration Reference Manual 8/85 -90604 4\* BN<br> $-90030$  S/300 & 98568A Service Information Manual 6/85 -90601 4 BB  $-90030$  S/300 & 98568A Service Information Manual -90800 8/85' Update for 98&61-90930 -9Q601 6/85 -90030 S/300 *k* 98568A Service Information Manual 1/86 -90607 4 BB<br>-90801 Update for 98561-90030 -90607 1/85 5/86 20 KS -90801 Update for 98561-90030 -90607 1/85  $-90039$  0 & R by  $98561-90039$   $-90608$   $3/86$  PCO-040-1872 EOE-4-28-86  $-90039$  3/86  $-90608$  0 & R by 98561-90039 -90613 1/87 PC0-040-2594 EOE-2-20-87 -90802 0 *k* Minto 98561-90039 -90613 1/87 PCO-404-2694 EOE-2-20-87 -90039 98561A/B Service Handbook 1/87 -90613 6 KS<br>-90099 S300 Self-Paced Hardware Training Guide 12/85 -90606 2 BB -90099 S300 Self-Paced Hardware Training Guide 12/85 -90606 2 BB -90609 Model 310 Attention Customer 20 KS -90610 Model 320 Attention Customer' 20 KS -90611 Model 312 Attention Customer<br>-90615 HP 9000 Series 300 Battery Backup Appl Brief 7/86 7 BB -90615 HP 9000 Series 300 Battery Backup Appl Brief 7/86 7 BB<br>-90099 Models 330/350 Self-Paced Training Guide 1/87 -90699 8 BB 98662-90099 Models 330/360 Self-Paced Training Guide 1/81 -90699 8 BB -90010 DIO II Accessory Development Guide 2/87 -90610 2 RM<br>-90030 Models 330/350 Service Information Manual 12/86 -90630 2 BB -90030 Models 330/350 Service Information Manual 12/86 -90630 2 BB -90039 S300 Models 330/350 Service Handbook 2/87 -90639 6 BB<br>-90606 M320 to M350 Upgrade Kit Installation Note 4/87 17 KS -90606 M320 to M350 Upgrade Kit Installation Note 4/87 17 KS<br>-90607 Human Interface Board Configuration Note 4/87 17 JB -90607 Human Interface Board Configuration Note  $4/87$  17 JB<br>-90608 System Interface Board Replacement 5/87 17 KS  $\mathbf{I}$ -90608 System Interface Board Replacement 98563-90030 Model 318 Service Information Manual 3/87 -90630 2 BB 98563-90039 Model 318 Service Handbook 3/87 -90639 6 BB 98563-90099 Model 318 Self-Paced Hardware Training Guide 3/87 8 BB 98568-90600 5/85 0 *k* R by 98568-90601 1/86 PCO-040-1681 EOE-2-24-86 -90601 1/86 0 & R by 98668-90602 10/86 PCO-040-2450 EOE-11-21-86 -90602 10/86 0 & R by 98668-90603 12/86 PCO-040-2471 EOE-1-19-81  $-90603$  12/86 0 & R by 98568-90604 3/87 PCO-040-2696 EOE-4-4-87<br>-90604 98568A & 98570A Direct Connect Expanders 3/87  $-90604$  98568A & 98570A Direct Connect Expanders 18 KS 98580-90610 Model 310 Attention Customer 20 KS 98581-90610 Model 310 Attention Customer 20 KS 98582-90609 Model 320 Attention Customer 20 KS -90610 Model 320 Attention Customer 20 KS 98583-90610 Model 320 Attention Customer 20 KS 98587-90600 HP98587A Solids Workstation Installation 8/86 20 JW 98592-90010 4/85 -90600 0 & R by 98592-90010 12/85 PCO-40S-1654 EOE-2-6-85 ~9001Q -90606 12/86 0 *k* R by 98592-90010 -90614 10/86 PCO-40S-2431 EOE-I0-22-86 -90800 5/86 0 *k* M into 98592-90801 7/86 PCO-40S-2437 EOE-12-22-86 -90801 7/86 0 & M into 98592-90010 -90614 10/86 PCO-40S-2613 EOE-3-4-87 -90010 Starbase Device Drivers Library 10/86 -90614 1B JME -90011 Graphics Device Drivers Library 9/86 -90612 1B JME -90012 Starbase 5.18 Device Drivers Library 8/86 -90610 1B JME -90013 -90616' 12/86 0 k R by 98592-90013 -90617 4/87 PCO-40S-2801 EOE-5-18-87 -90803 Update to 98592-90013 -90616 12/86 3/87 18 DP -90013 Starbase Device Drivers Library Manual 4/87 -90617 1B DP -90804 Update to 98592-90013 -90617 4/87 5/87 18 DP<br>30 Starbase C Pocket Reference 5/85 -90602 0 DP -90030 Starbase C Pocket Reference -90040 Starbase FORTRAN Pocket Reference 5/85 -90603 0 DP -90050 Starbase Pascal Pocket Reference 5/85 -90604 0 DP -90060 6/85 -90605 0 & R by 98592-90060 -90607 11/85 PCO-40S-1593 EOE-1-22-86

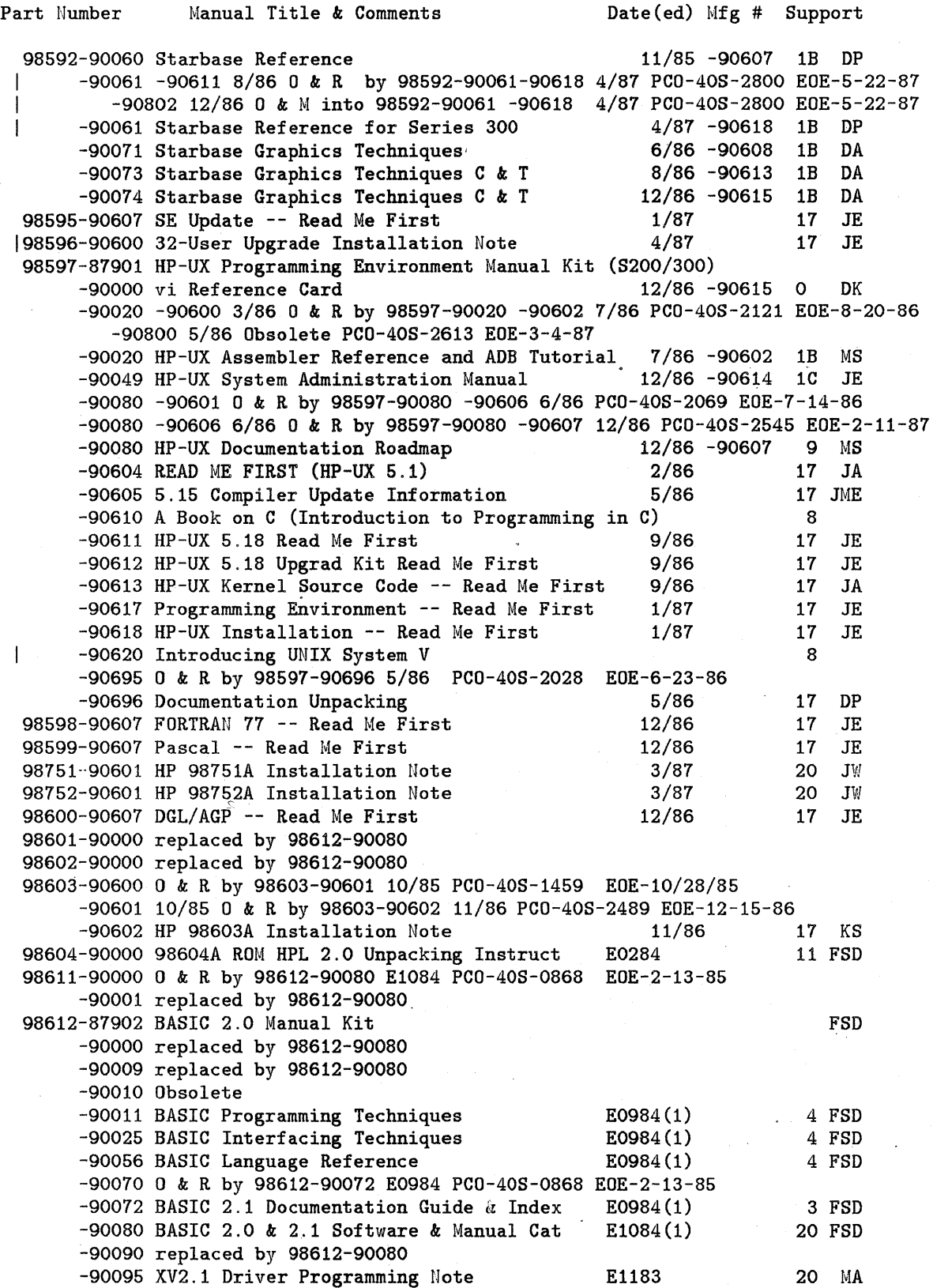

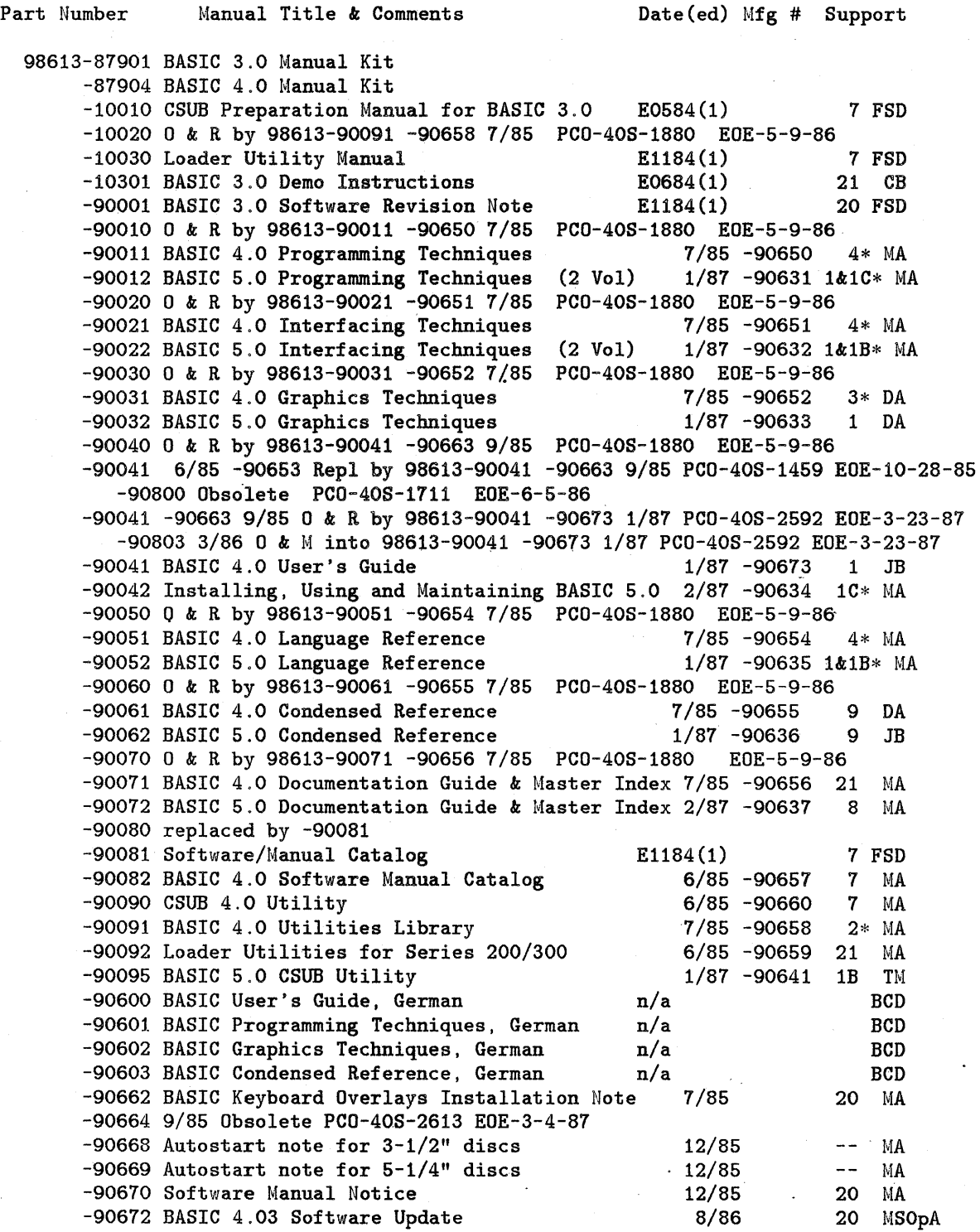

÷

V.

26

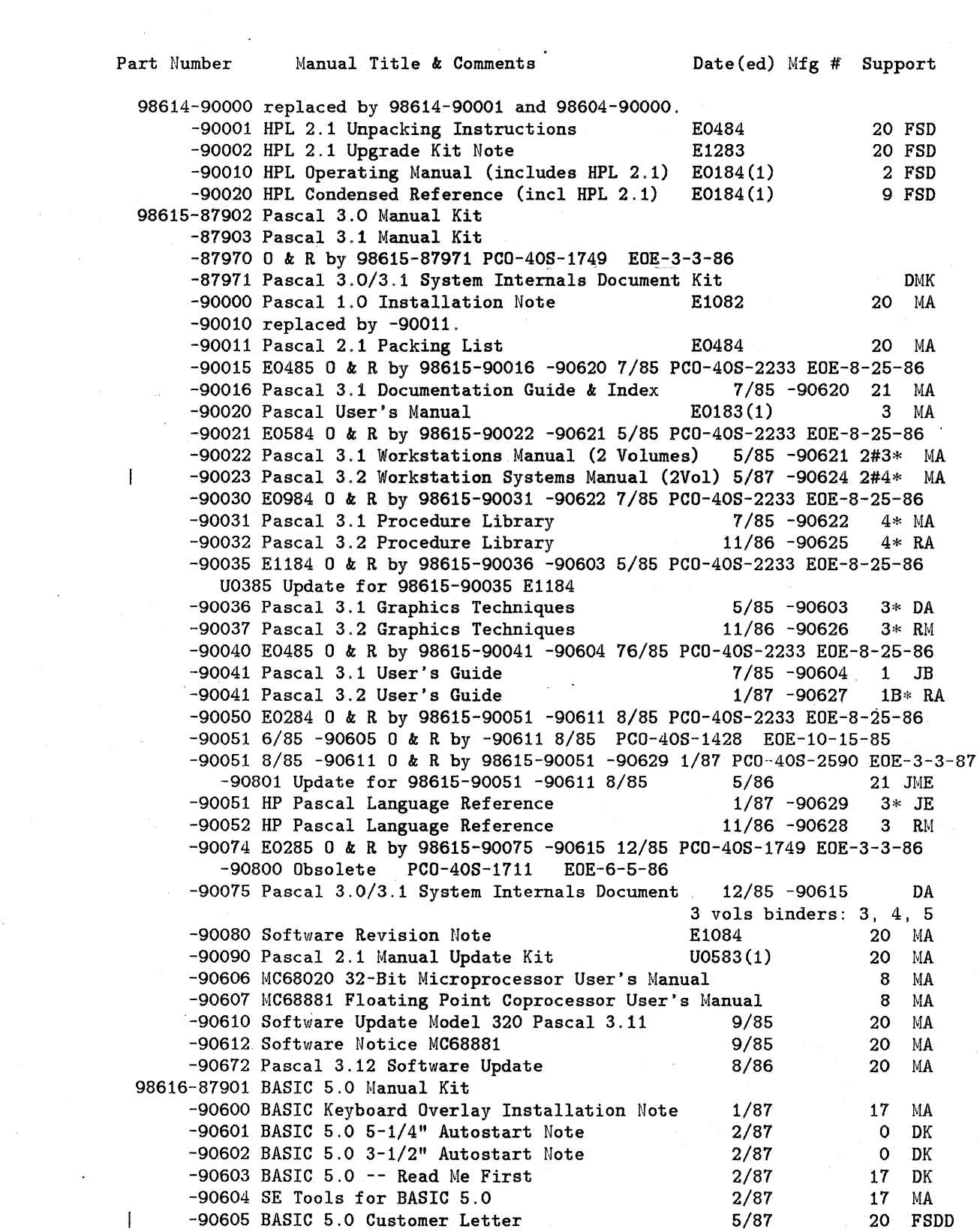

 $\label{eq:2.1} \frac{1}{\sqrt{2}}\int_{\mathbb{R}^3} \frac{1}{\sqrt{2}}\left(\frac{1}{\sqrt{2}}\right)^2\left(\frac{1}{\sqrt{2}}\right)^2\left(\frac{1}{\sqrt{2}}\right)^2\left(\frac{1}{\sqrt{2}}\right)^2.$ 

 $\hat{\mathbf{r}}$ 

 $\sim$ 

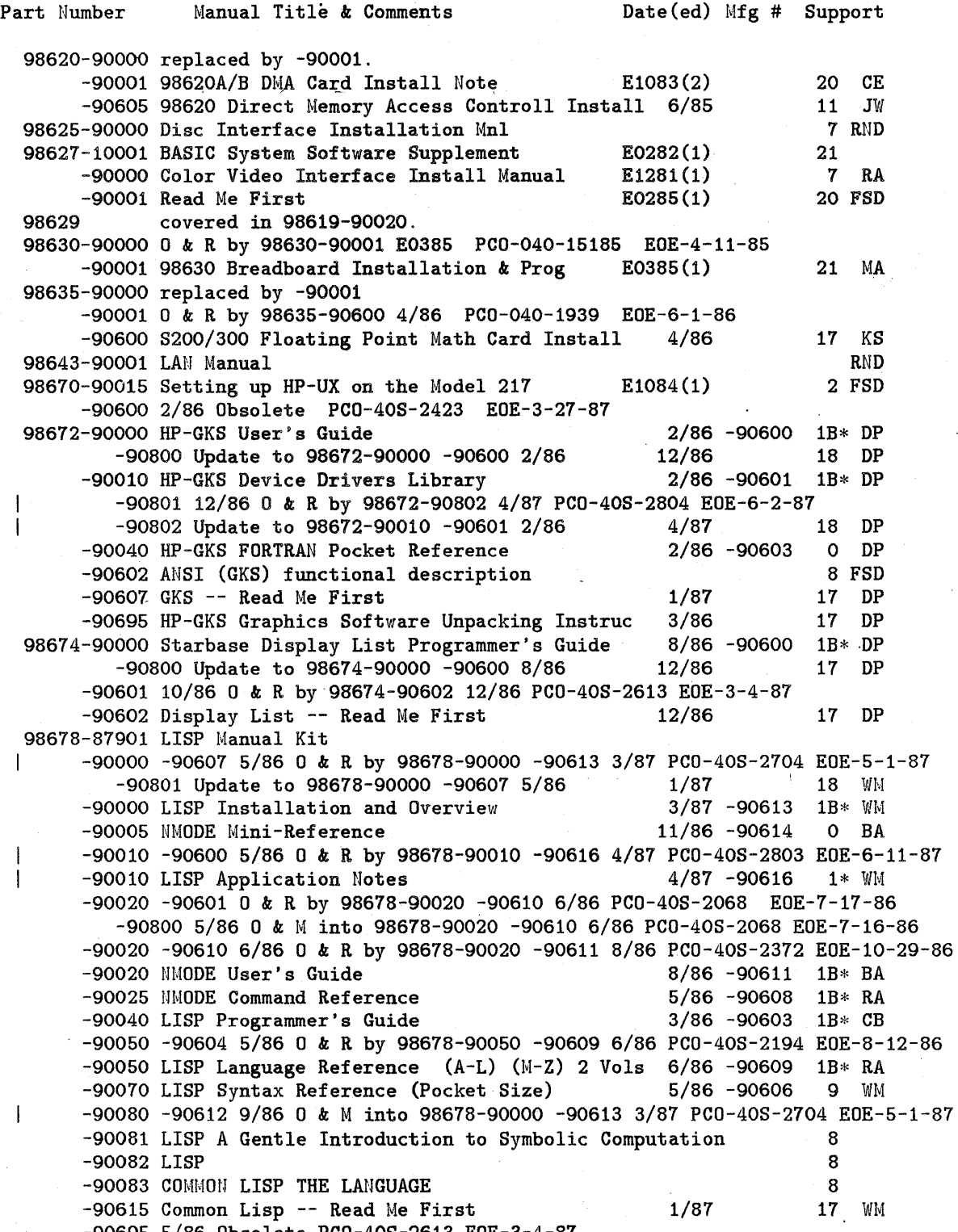

 $\label{eq:2.1} \frac{1}{\sqrt{2}}\int_{\mathbb{R}^3}\frac{1}{\sqrt{2}}\left(\frac{1}{\sqrt{2}}\right)^2\frac{1}{\sqrt{2}}\left(\frac{1}{\sqrt{2}}\right)^2\frac{1}{\sqrt{2}}\left(\frac{1}{\sqrt{2}}\right)^2\frac{1}{\sqrt{2}}\left(\frac{1}{\sqrt{2}}\right)^2.$ 

 $\sim 10^{-1}$ 

 $\bar{z}$ 

-90695 5/86 Obsolete PCO-40S-2613 EOE-3-4-81

 $\sim 10^7$ 

 $\frac{1}{2}$ 

 $\sim$ 

 $\label{eq:2.1} \frac{1}{\sqrt{2}}\int_{\mathbb{R}^3} \frac{1}{\sqrt{2}}\left(\frac{1}{\sqrt{2}}\right)^2\frac{dx}{dx}$ 

 $\sim$   $\sim$ 

 $\ddot{\phantom{0}}$ 

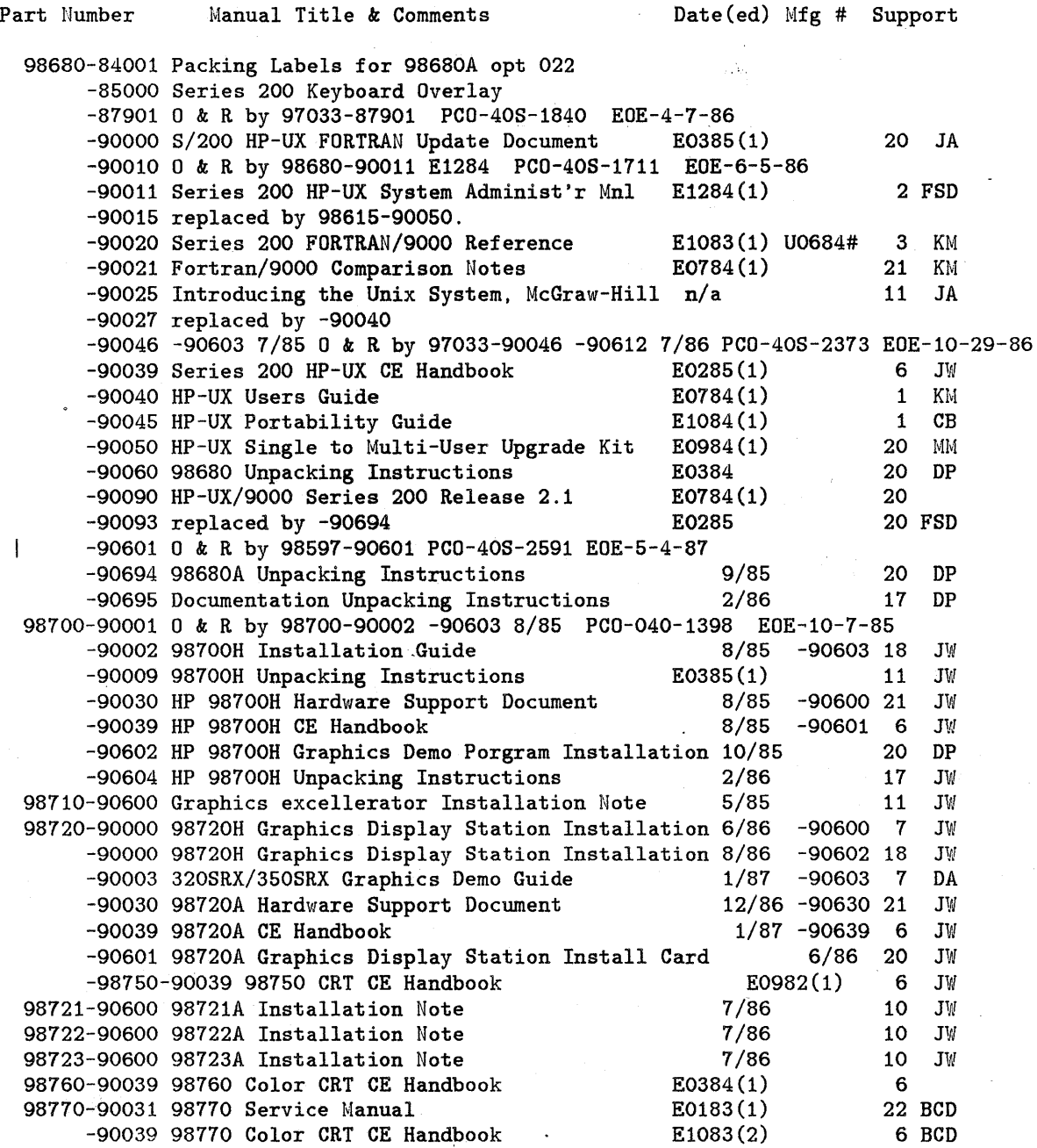

 $\frac{1}{2}$ 

 $\sim$ 

 $\mathcal{A}$ 

29

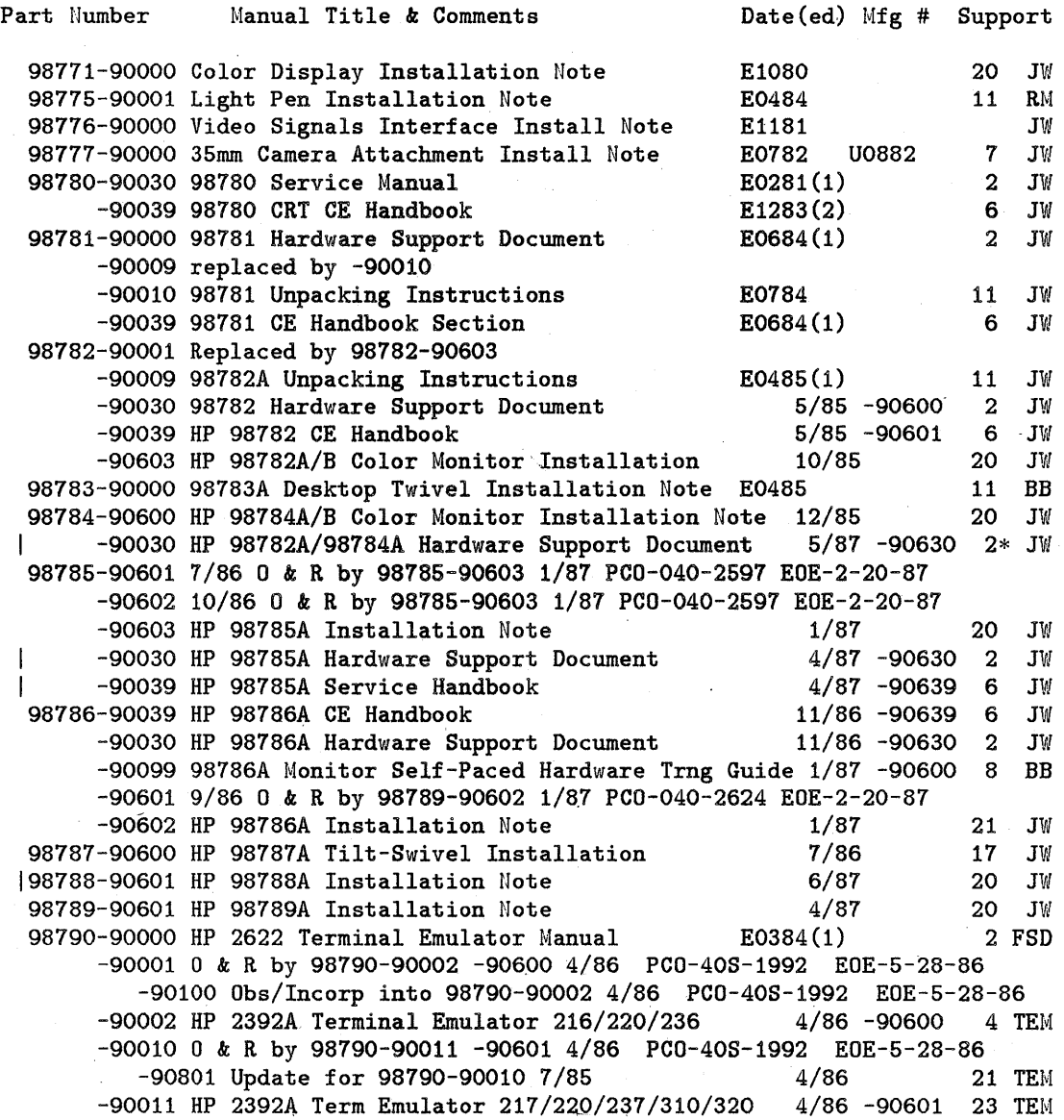

 $\mathcal{L}^{\mathcal{L}}$ 

 $\sim$ 

 $\mathcal{L}^{\text{max}}_{\text{max}}$ 

 $\sim 10$ 

 $\sim 10^7$ 

 $\mathcal{L}_{\mathcal{A}}$ 

 $\ddot{\phantom{a}}$ 

 $\hat{\mathcal{L}}$ 

 $\bar{\mathcal{A}}$ 

 $\mathcal{L}^{\text{max}}_{\text{max}}$  ,  $\mathcal{L}^{\text{max}}_{\text{max}}$ 

 $\frac{1}{2}$ 

 $\frac{1}{2} \frac{1}{2} \frac{$  $\frac{1}{2}$ 

 $\mathcal{L}_{\text{max}}$  . The set of  $\mathcal{L}_{\text{max}}$ 

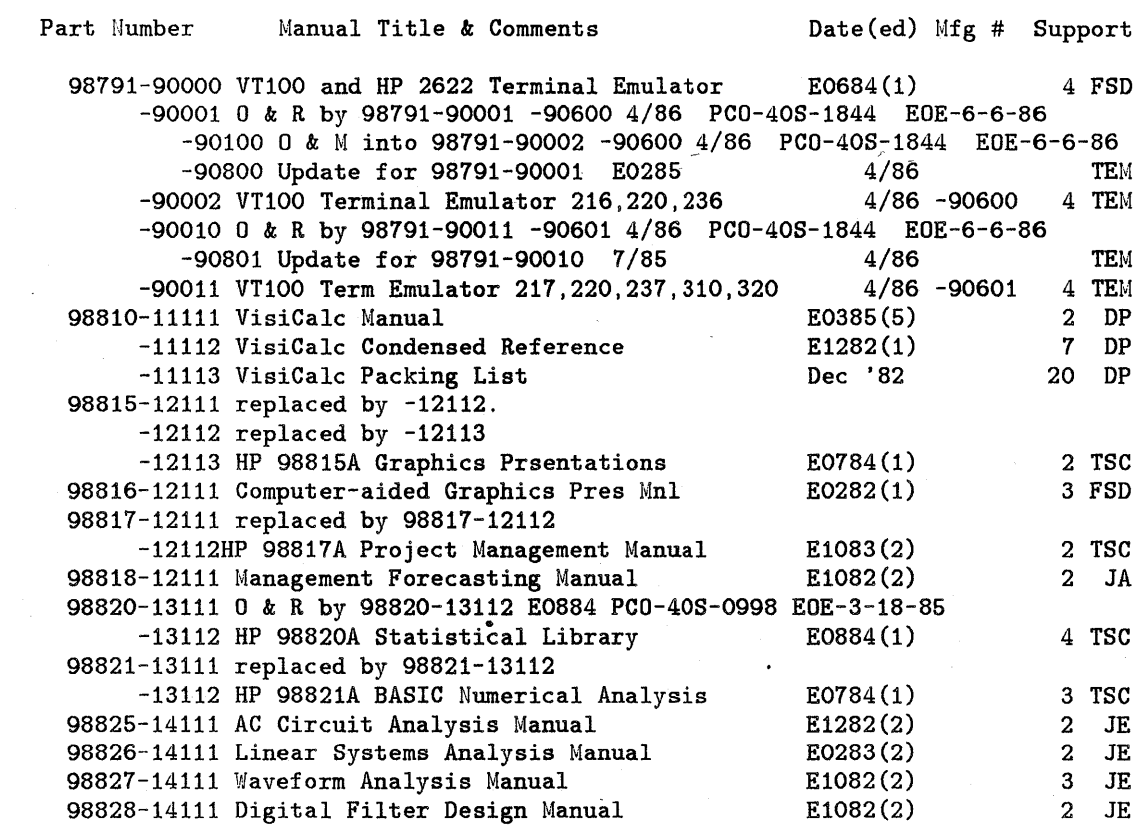

 $\sim$ 

31

 $\label{eq:2.1} \frac{1}{\sqrt{2}}\sum_{i=1}^n\frac{1}{\sqrt{2}}\sum_{i=1}^n\frac{1}{\sqrt{2}}\sum_{i=1}^n\frac{1}{\sqrt{2}}\sum_{i=1}^n\frac{1}{\sqrt{2}}\sum_{i=1}^n\frac{1}{\sqrt{2}}\sum_{i=1}^n\frac{1}{\sqrt{2}}\sum_{i=1}^n\frac{1}{\sqrt{2}}\sum_{i=1}^n\frac{1}{\sqrt{2}}\sum_{i=1}^n\frac{1}{\sqrt{2}}\sum_{i=1}^n\frac{1}{\sqrt{2}}\sum_{i=1}^n\frac$